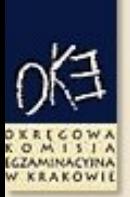

### Okręgowa Komisja Egzaminacyjna w Krakowie

# Jak prezentujemy wyniki egzaminów gimnazjalnych?

### Egzamin gimnazjalny 2012

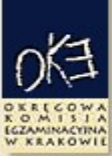

### Okręgowa Komisja Egzaminacyjna w Krakowie

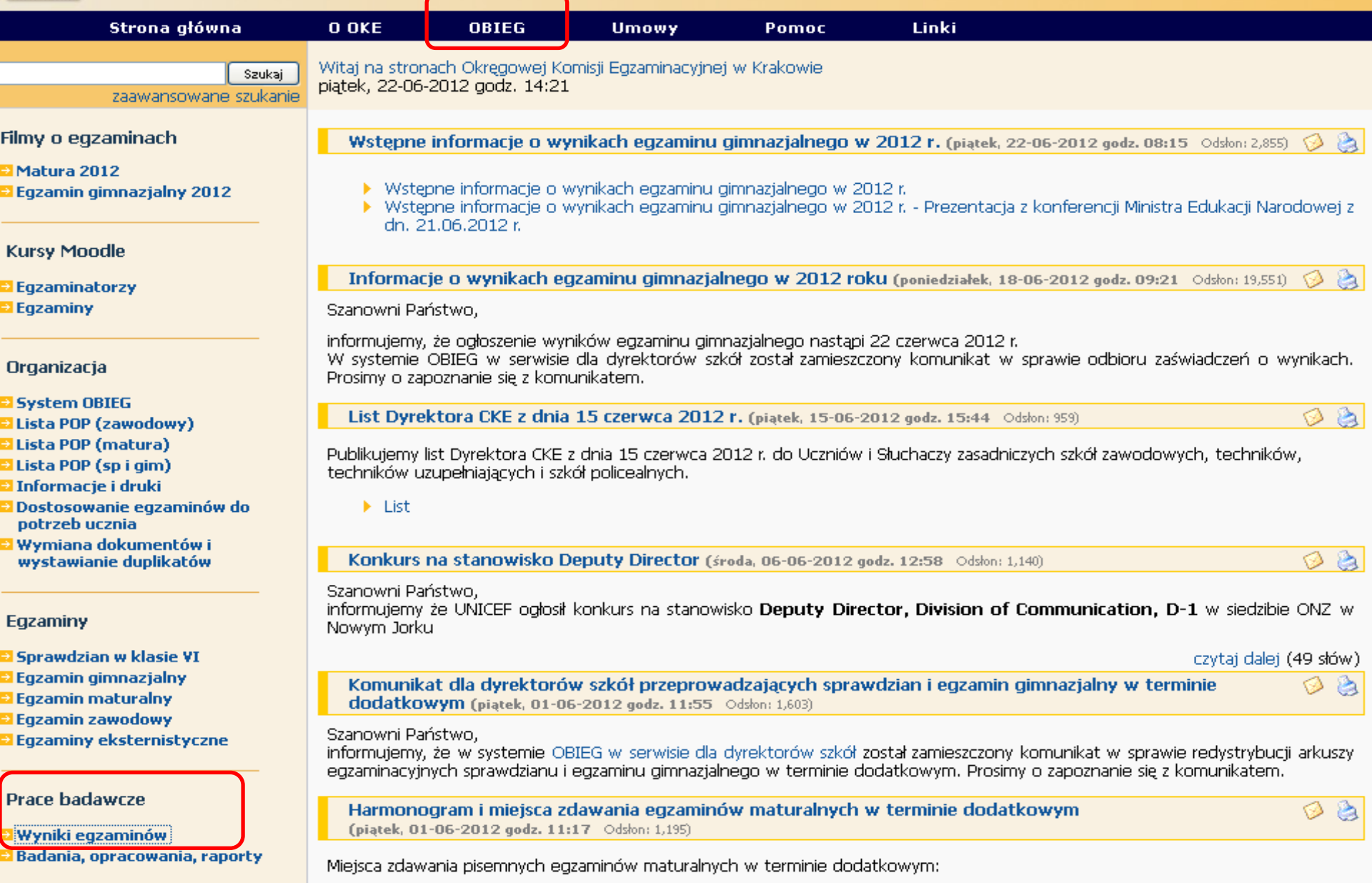

# OBIEG

o∕≓

KOMISIA

Okręgowa Komisja Egzaminacyjna w Krakowie, os. Szkolne 37, 31-978 Kraków

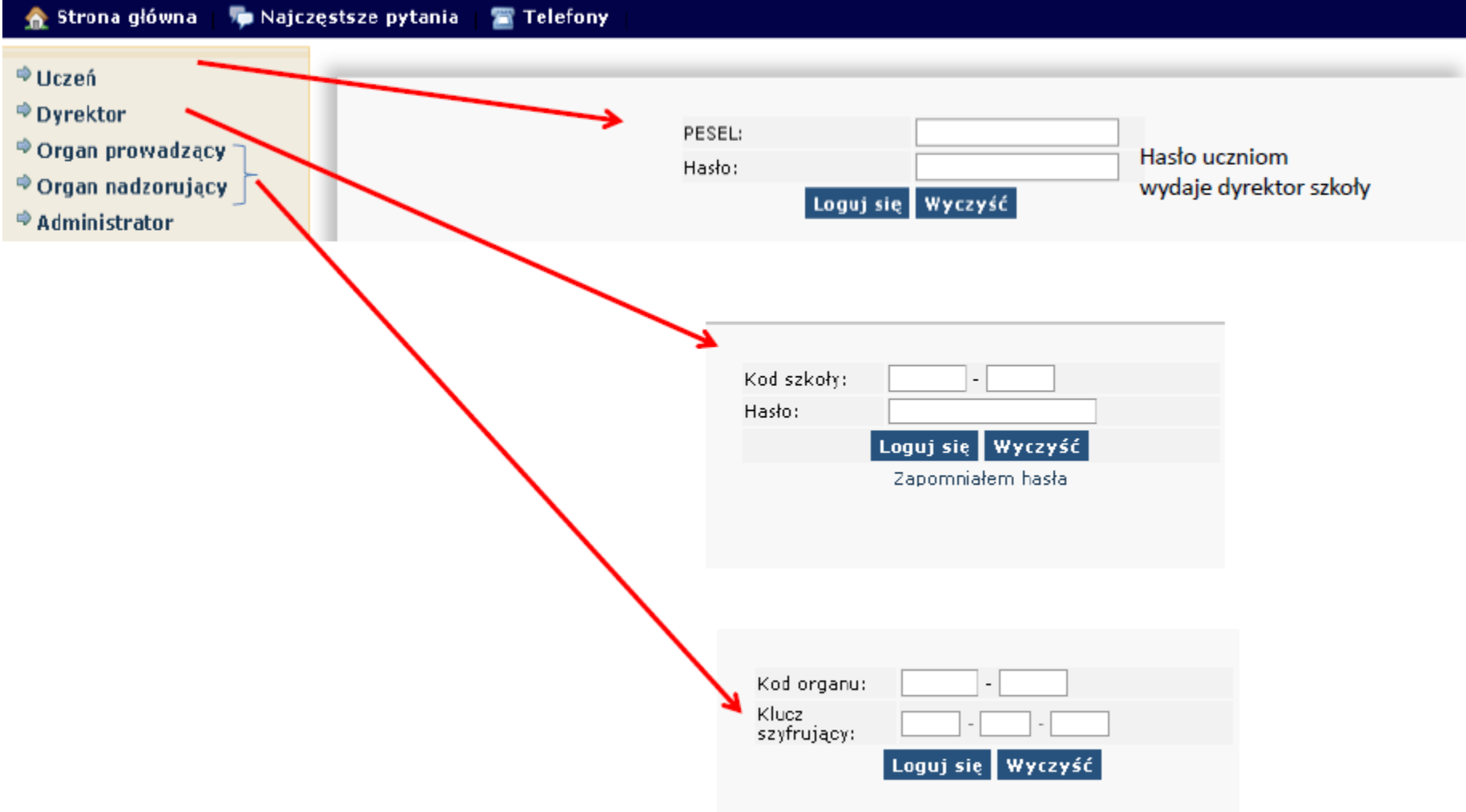

# OBIEG

Okregowa Komisja Egzaminacyjna w Krakowie, os. Szkolne 37, 31-978 Kraków

**ECZAMINACYTH** 

**W KRAKOWI** 

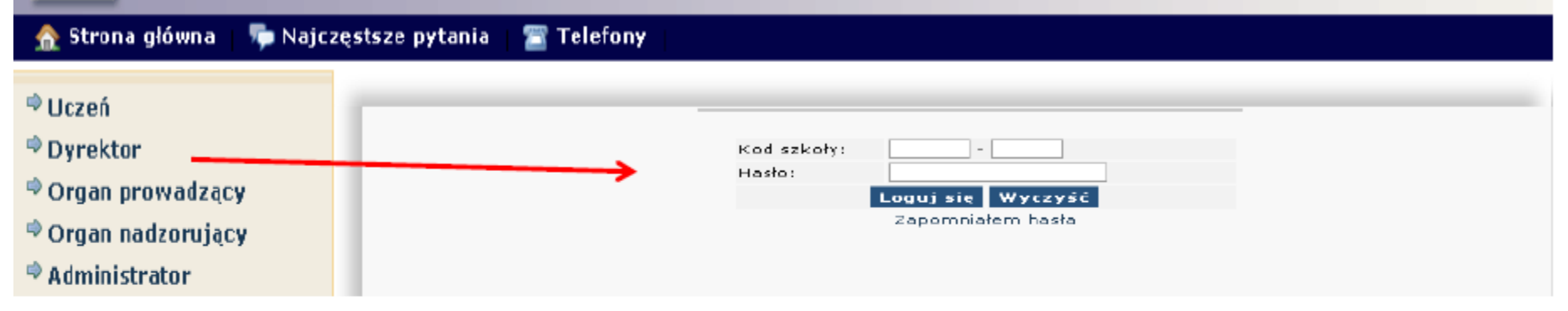

## **INFORMACJA DLA DYREKTORA SZKOŁY I NAUCZYCIELI**

## Wszystkie dane znajdziesz w pliku EXCEL

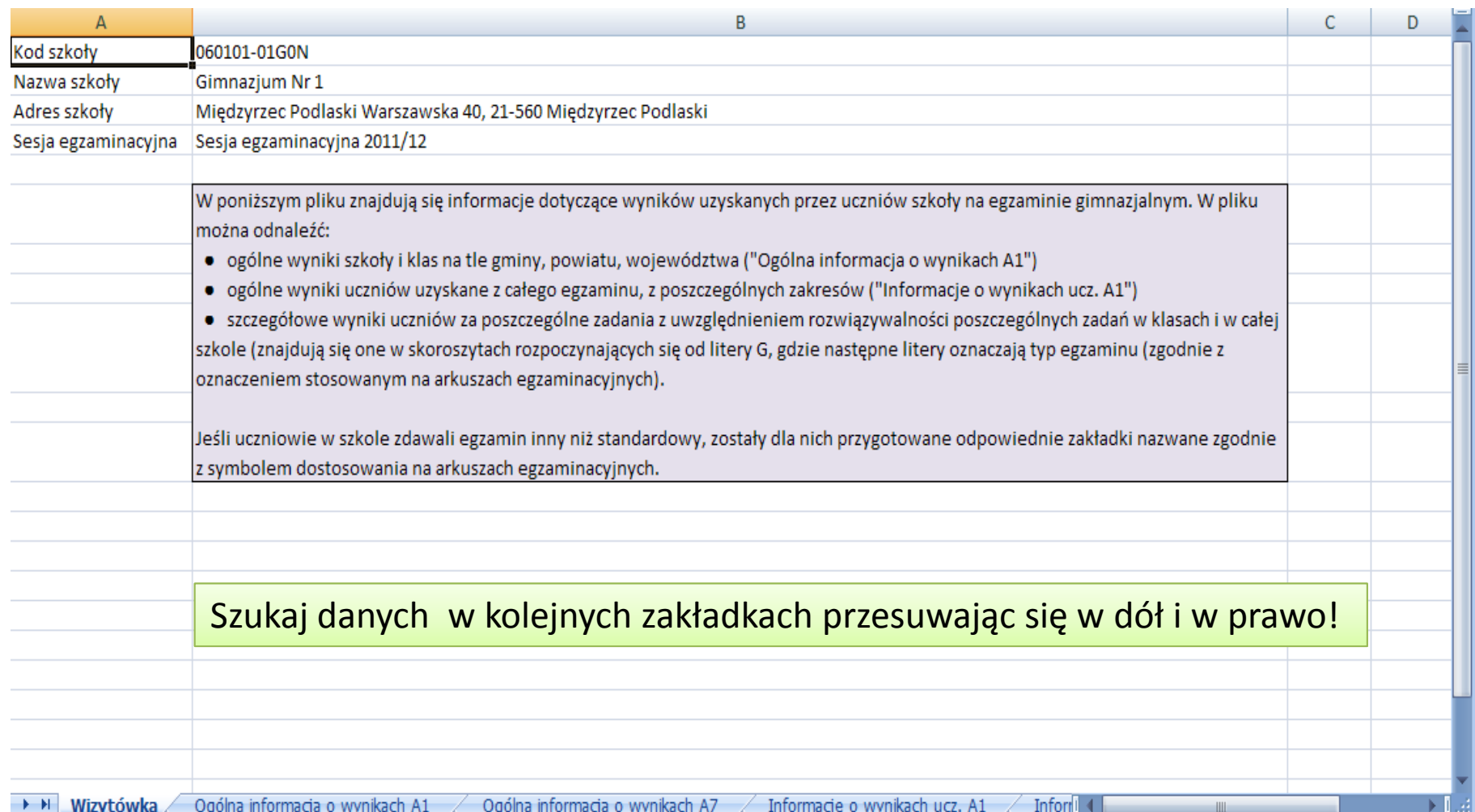

## Wszystkie dane znajdziesz w pliku EXCEL

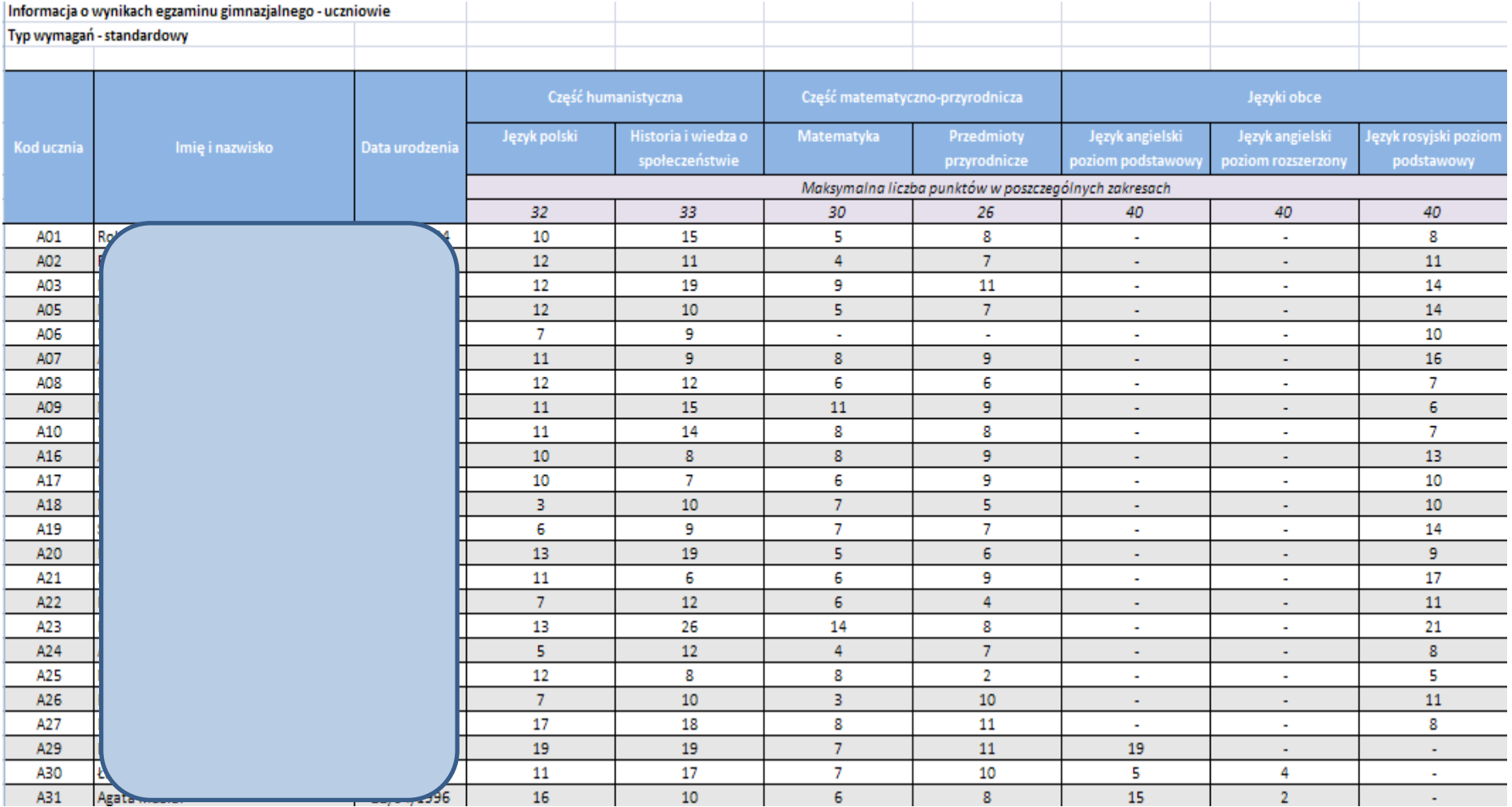

## Wszystkie dane znajdziesz w pliku EXCEL

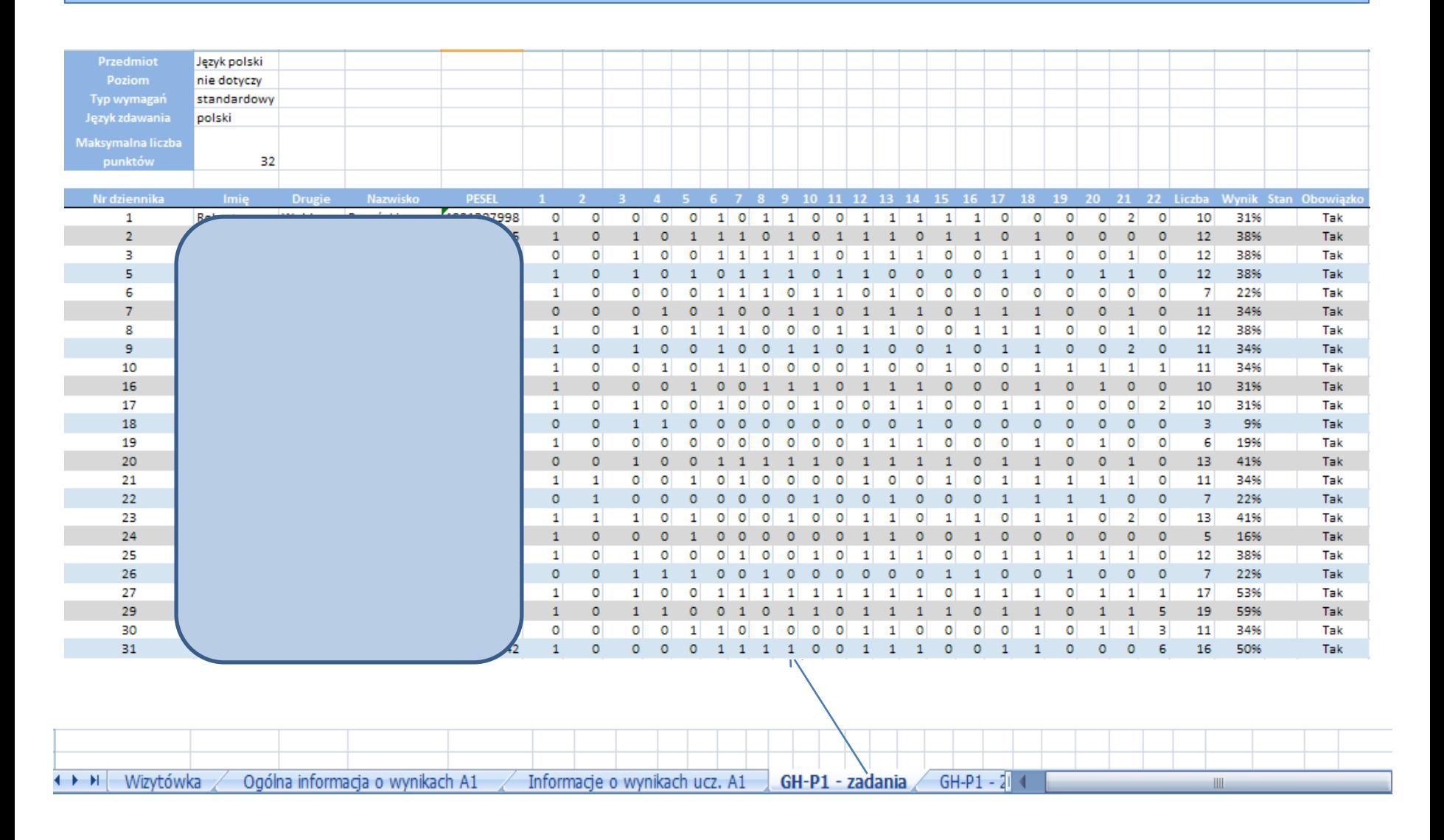

## Wszystkie dane znajdziesz w pliku EXCEL Szukaj danych według opisów zakładek

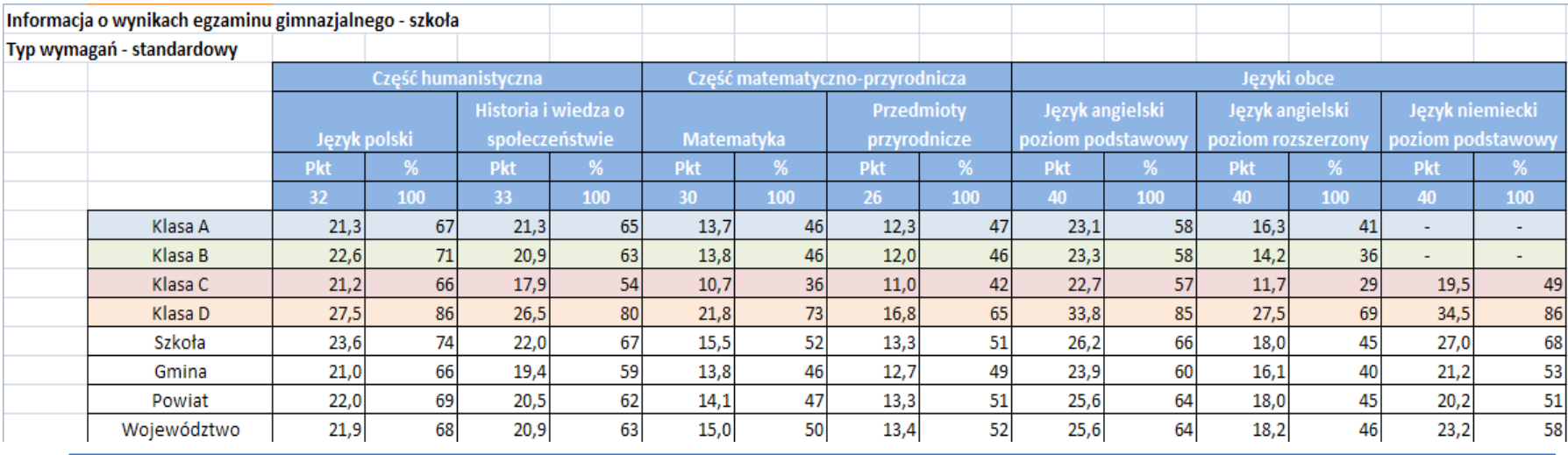

### Procentowy udział punktów uzyskanych za rozwiązanie zadań z języka polskiego

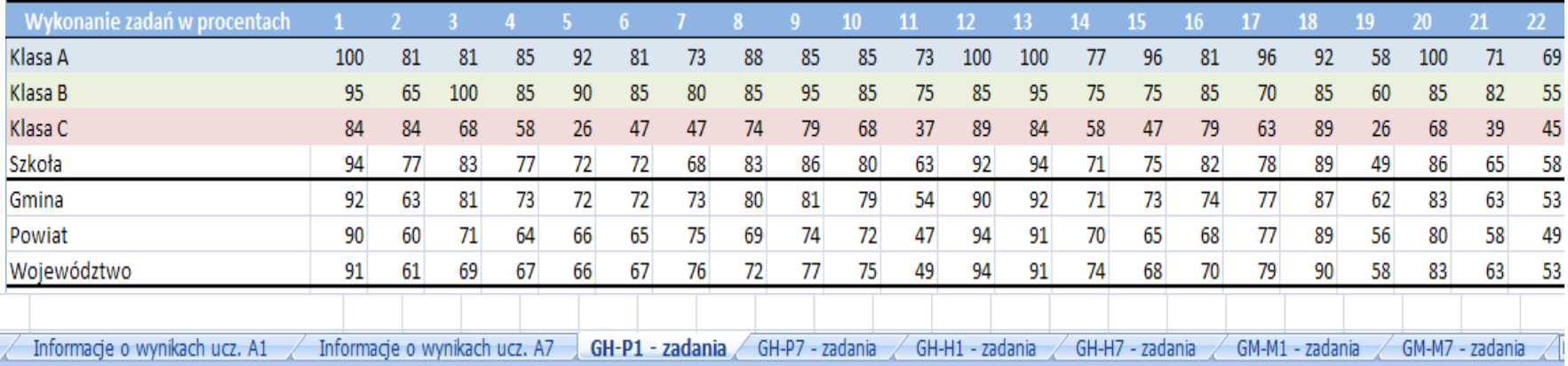

### Legenda zakładek: GH- P1- język polski; GH-H1 historia i wos itd.

### Szukaj danych według opisów zakładek

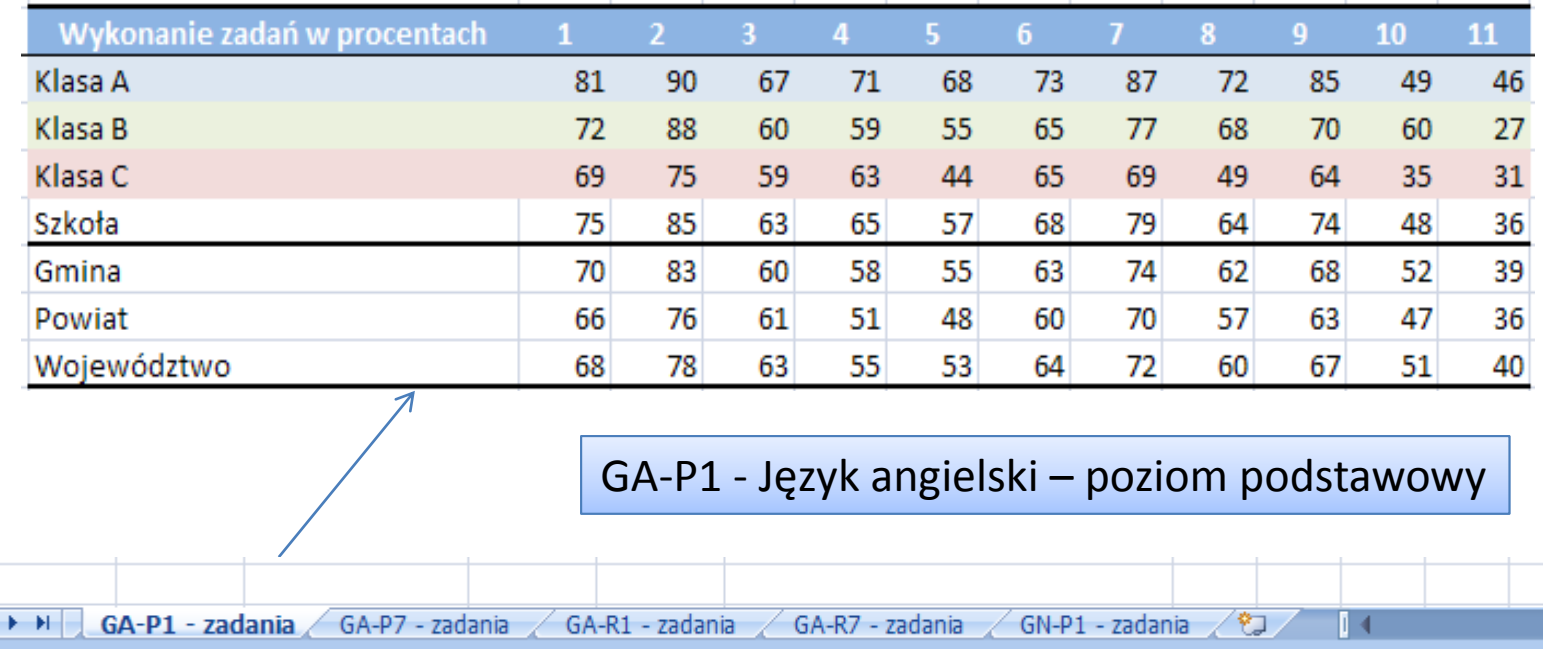

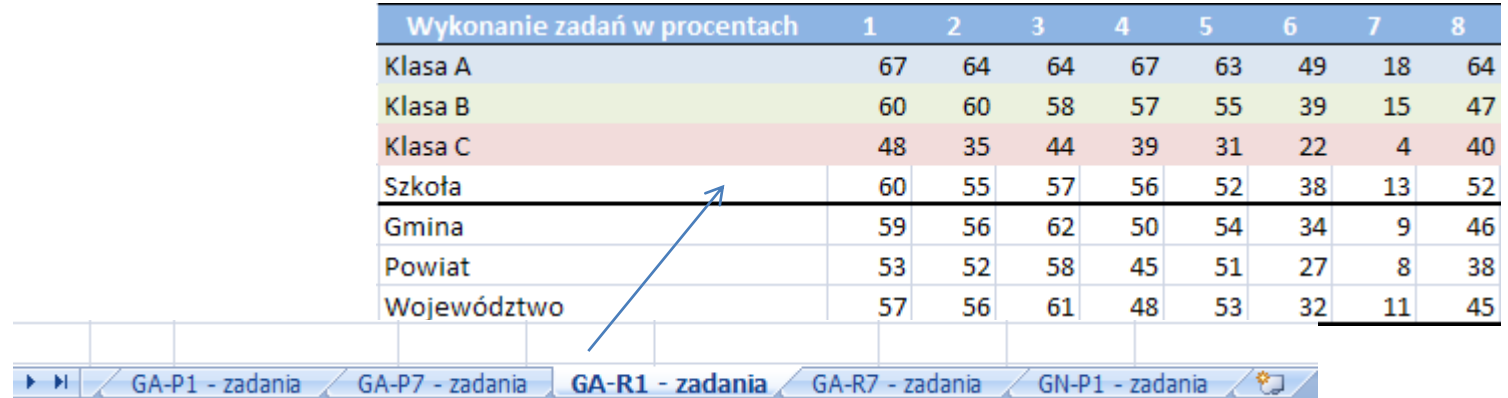

GA-R1 - Język angielski – poziom rozszerzony

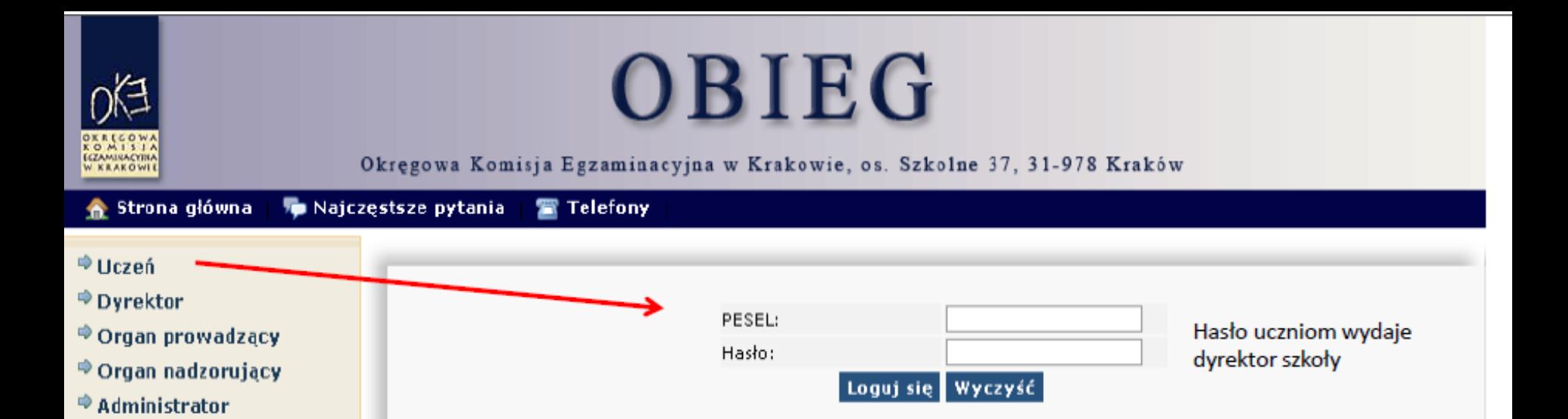

## **INFORMACJA DLA UCZNIA**

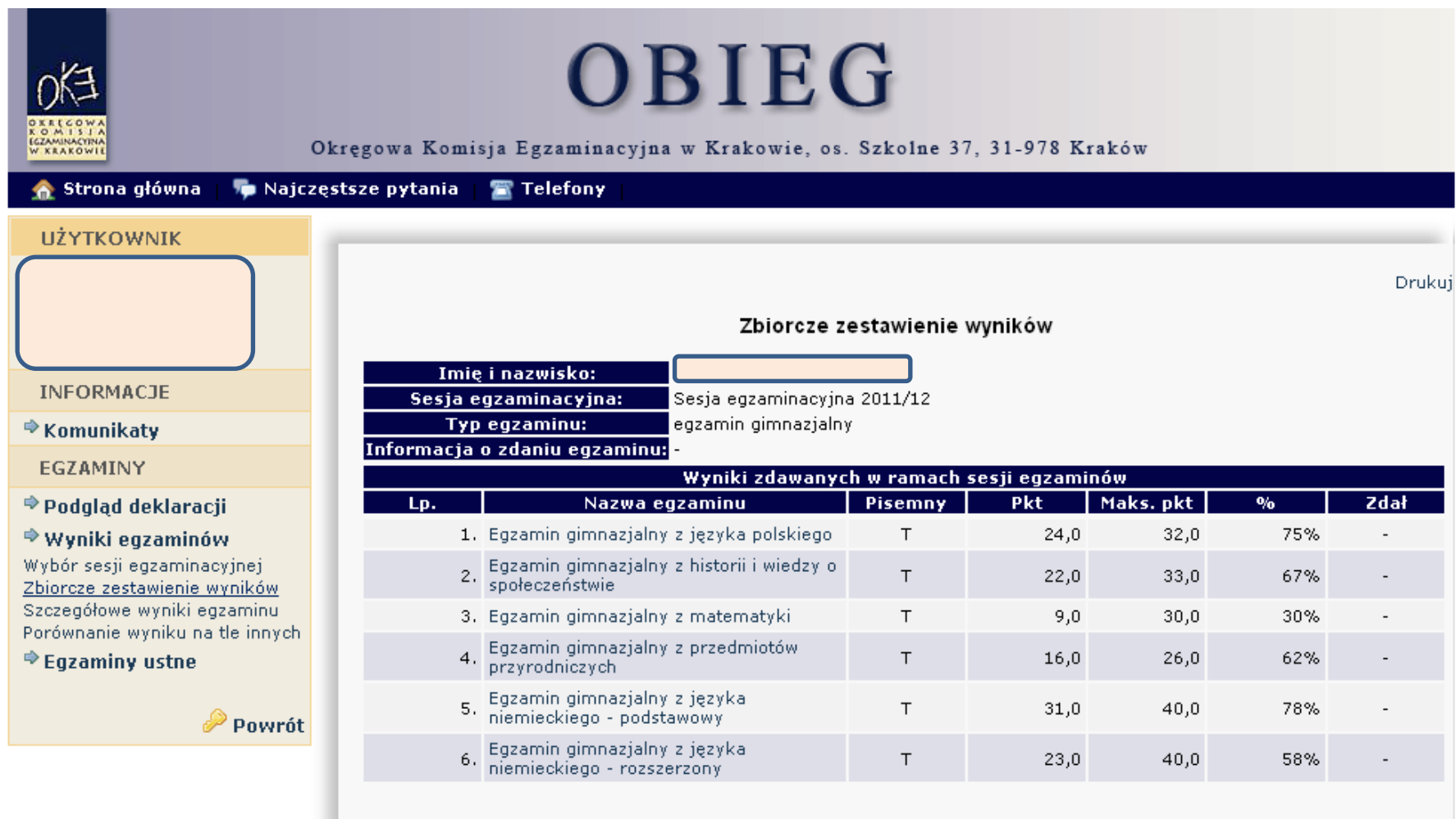

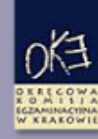

### OBIEG

Okregowa Komisja Egzaminacyjna w Krakowie, os. Szkolne 37, 31-978 Kraków

#### Strona główna Najczęstsze pytania 置 Telefony

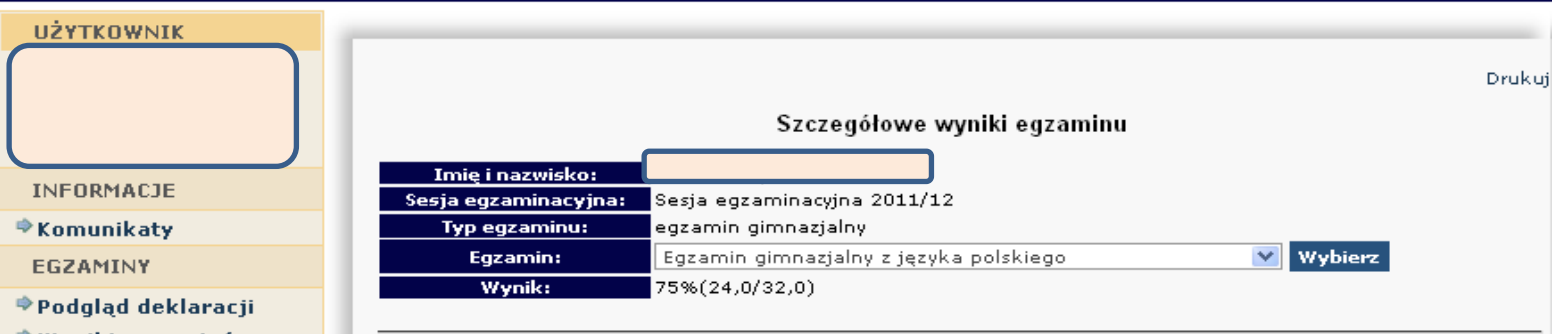

**Arkusz** 

#### ◆ Wyniki egzaminów

Wybór sesji egzaminacyjnej Zbiorcze zestawienie wyników Szczegółowe wyniki egzaminu Porównanie wyniku na tle innych

 $\triangle$  Eqzaminy ustne

Powrót

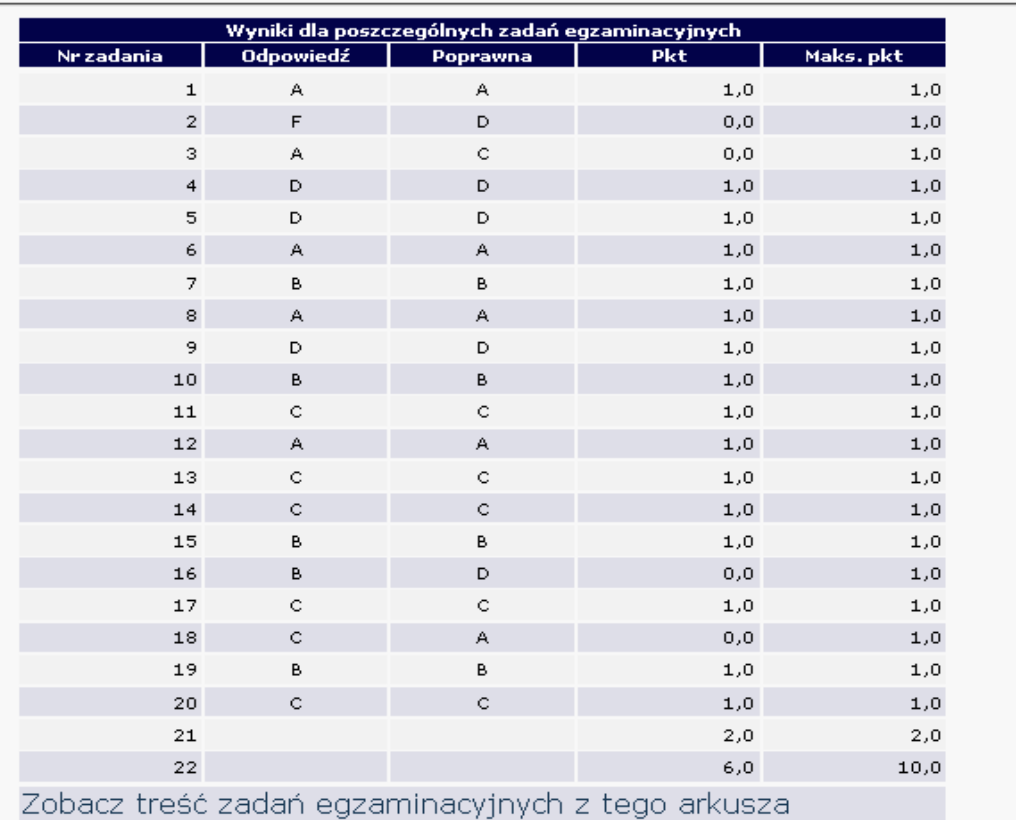

GH-PB1-122

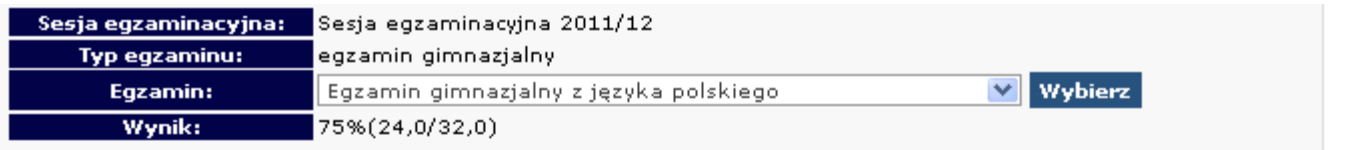

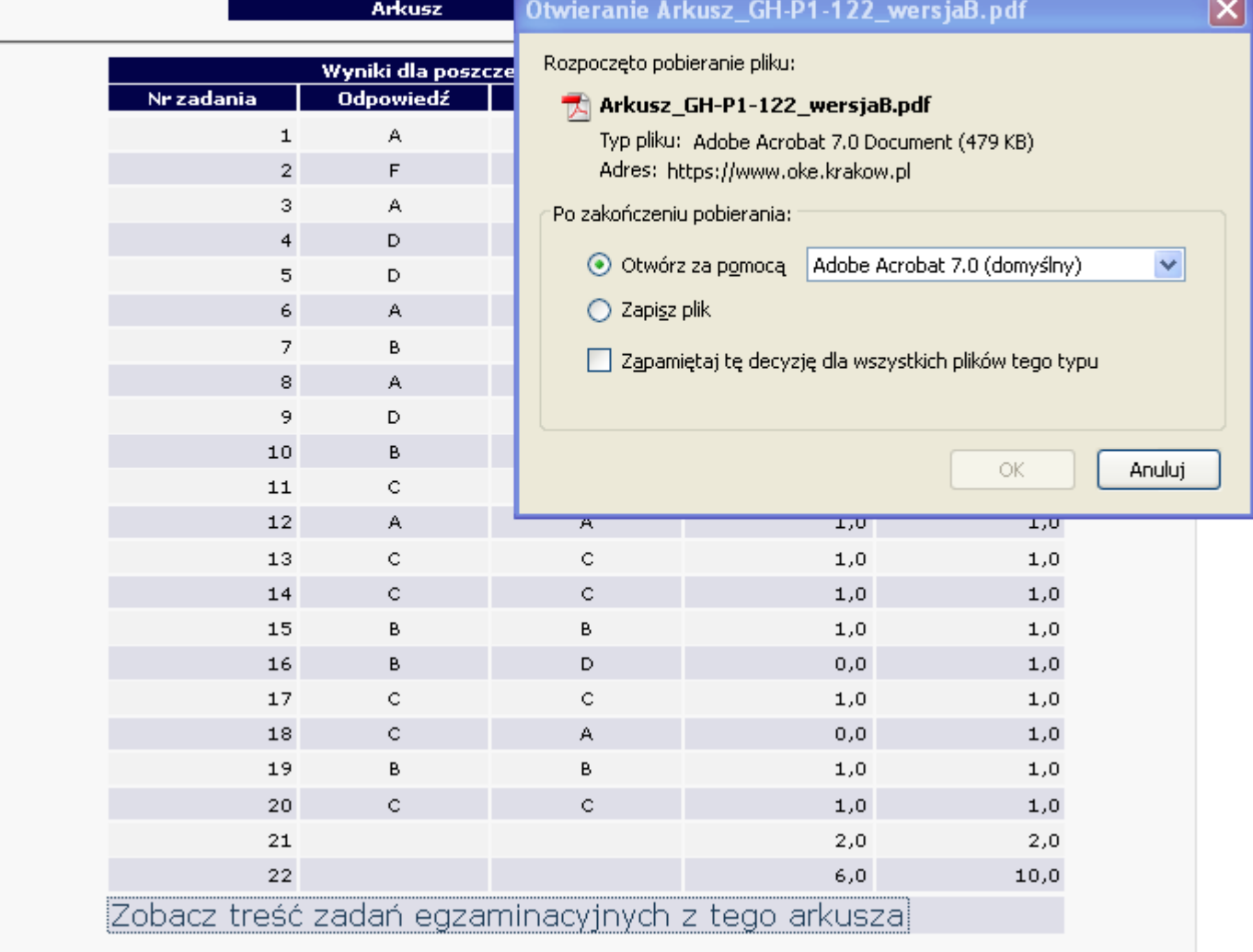

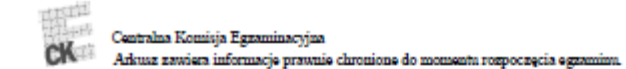

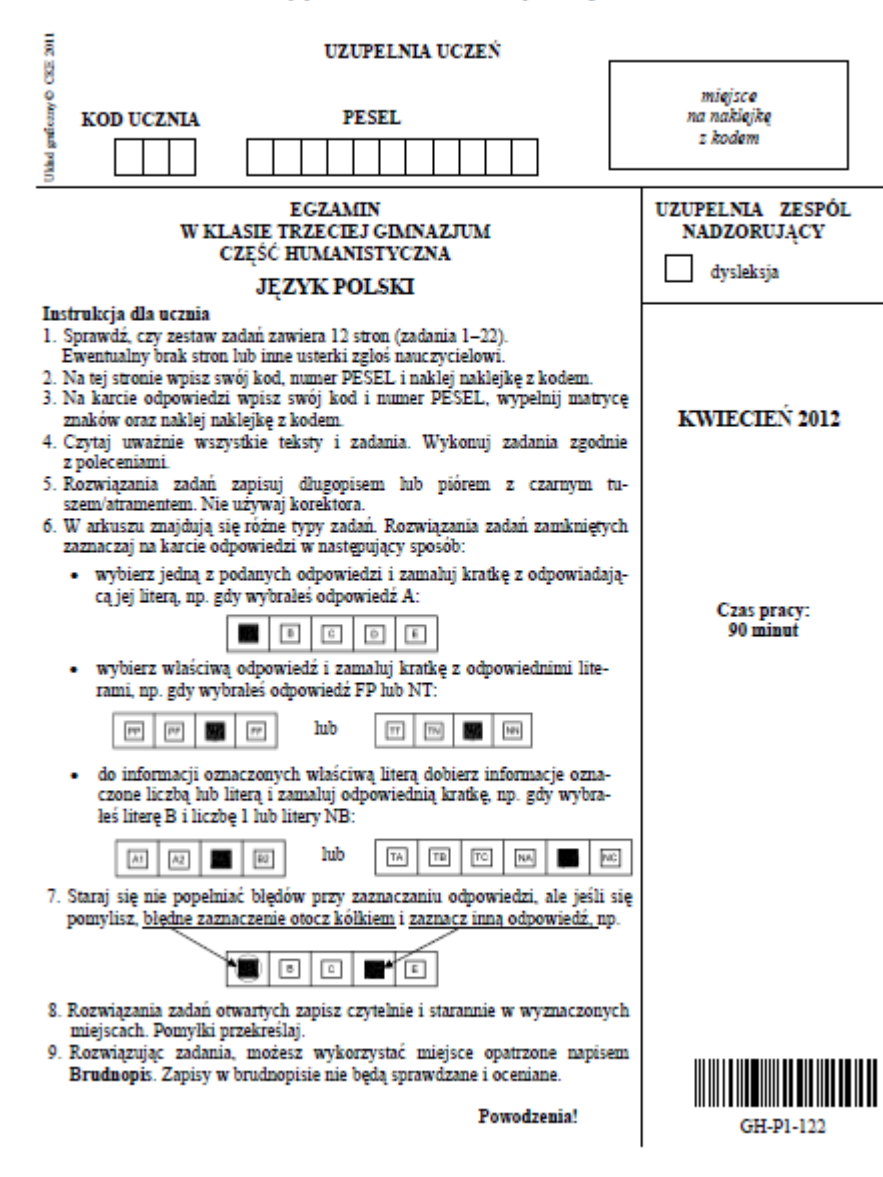

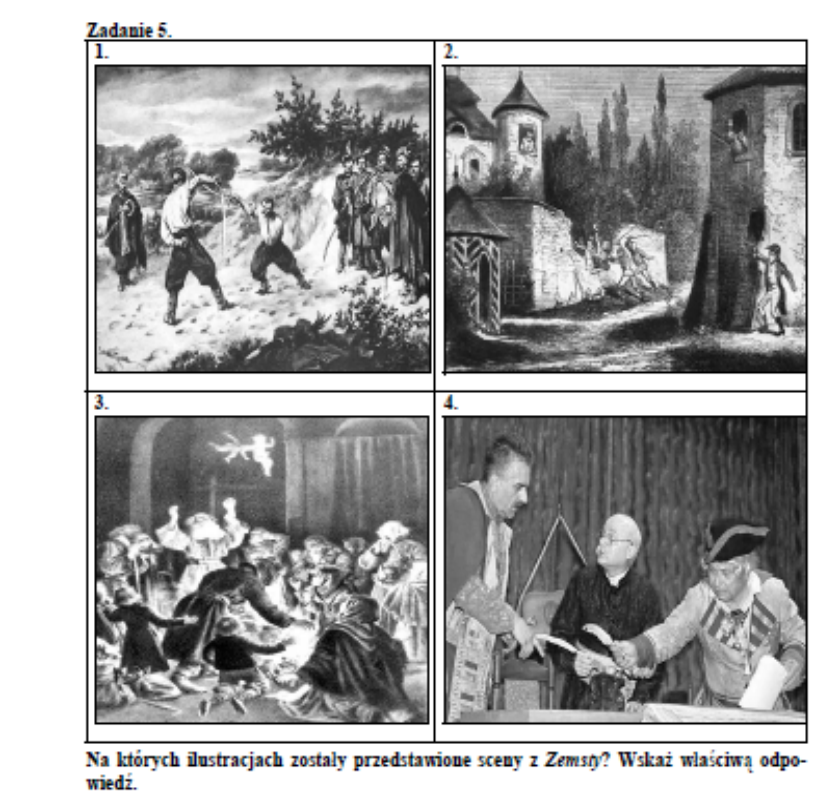

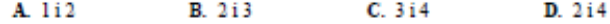

#### Zadanie 6.

W tabeli zamieszczono informacje dotyczące Zemsty. Rozstrzygnij, która z nich jest falszywa. Zaznacz F we właściwym miejscu.

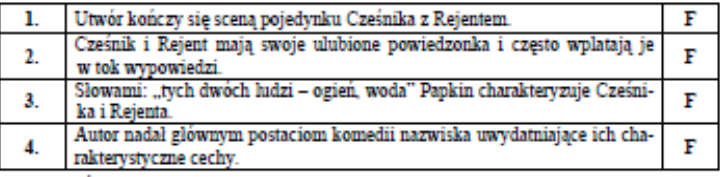

PRZENIEŚ ROZWIĄZANIA NA KARTE ODPOWIEDZI!

Strona 5 z 12

Zobacz treść zadań egzaminacyjnych

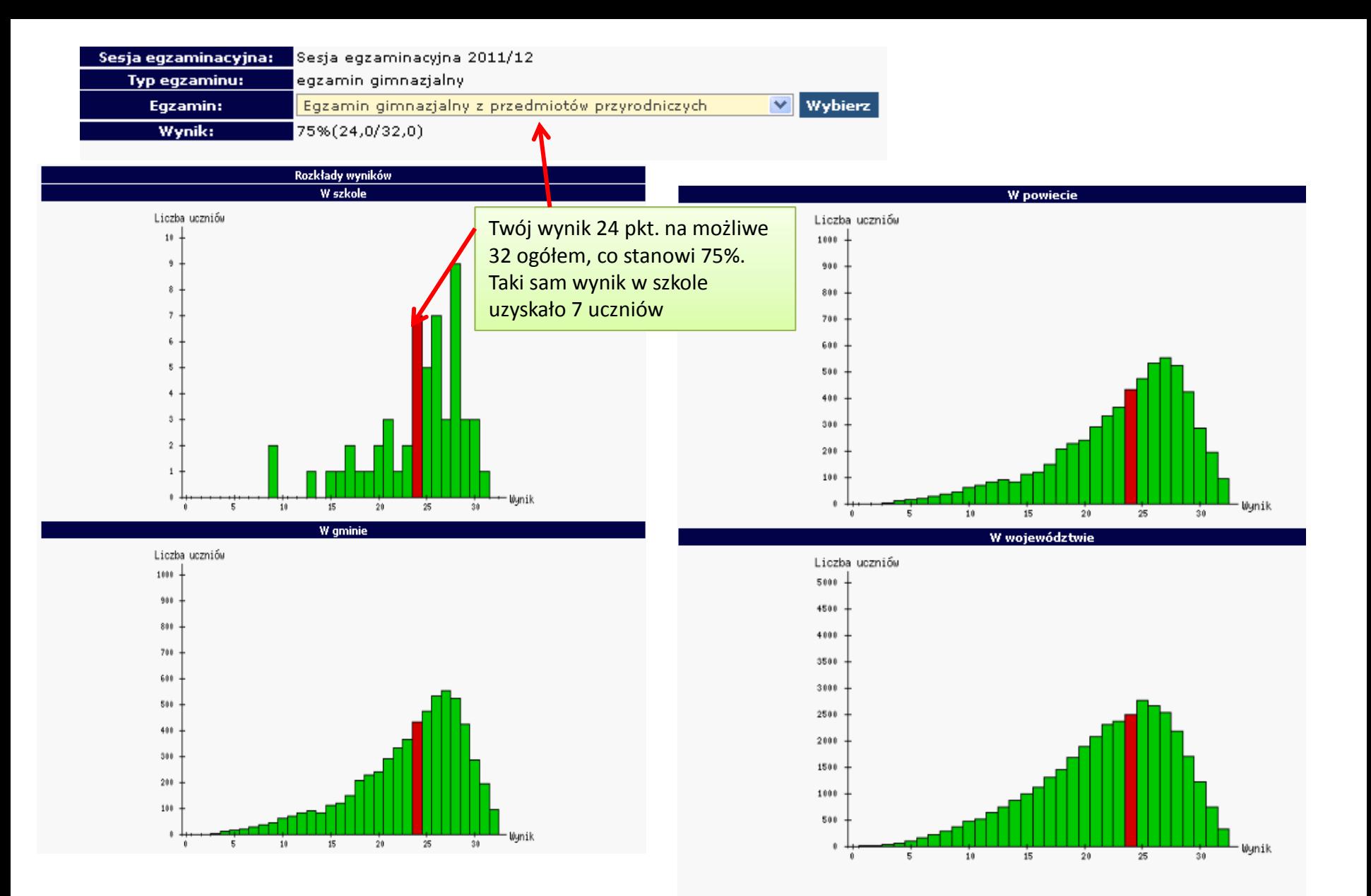

Sprawdź pozycję swojego wyniku z każdego egzaminu na tle wszystkich uczniów w szkole, gminie, powiecie, województwie

## PUBLICZNIE DOSTĘPNE INFORMACJE **NA STRONIE WWW.OKE.KRAKOW.PL**

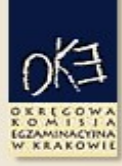

### Okręgowa Komisja Egzaminacyjna w Krakowie

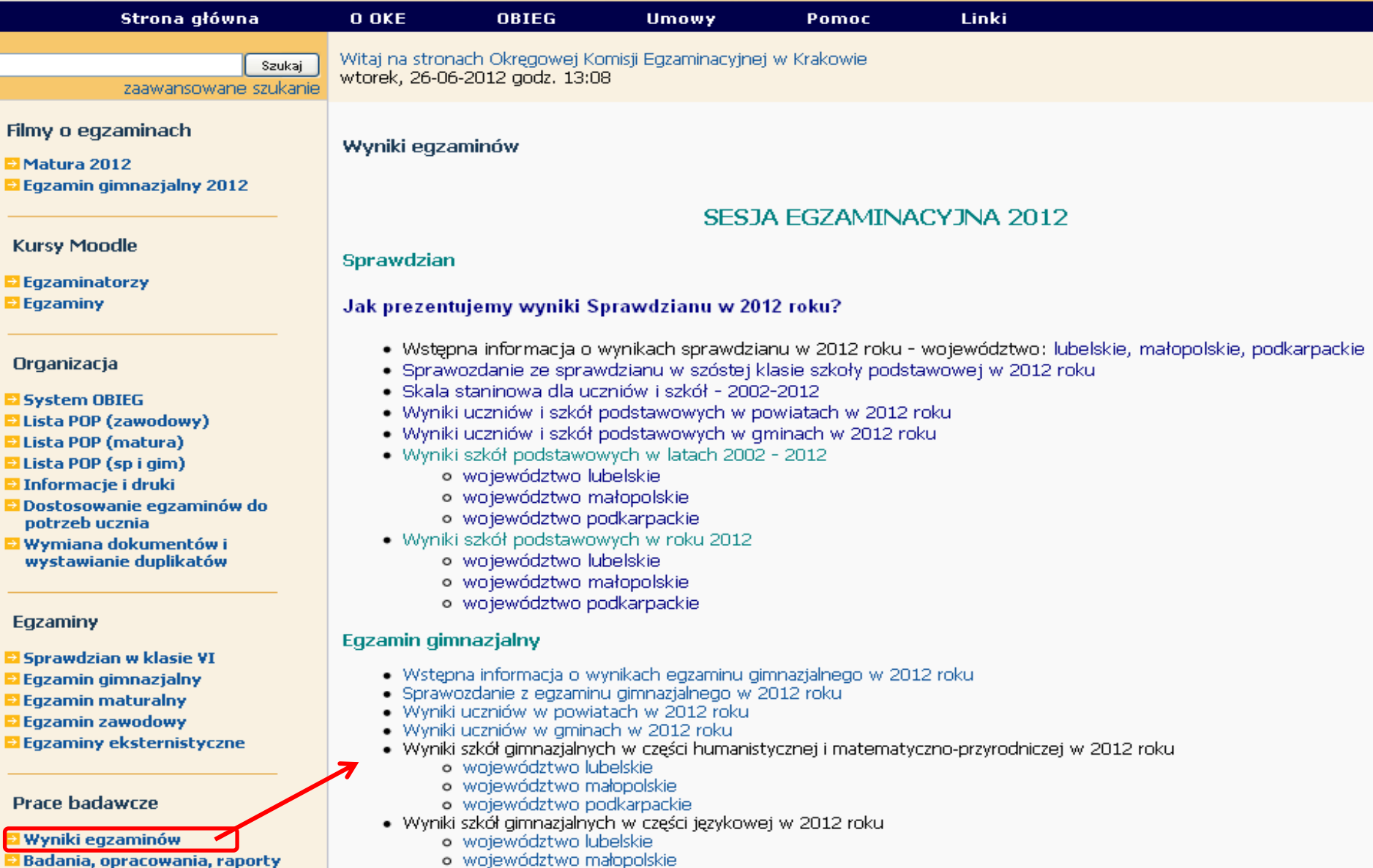

- o województwo małopolskie
	- o województwo podkarpackie

### **SPIS TREŚCI**

 $\frac{1}{\sqrt{2}}$ 

OKREGOWA<br>KOMISIA<br>EZAMINACYNA<br>W KRAKOWIE

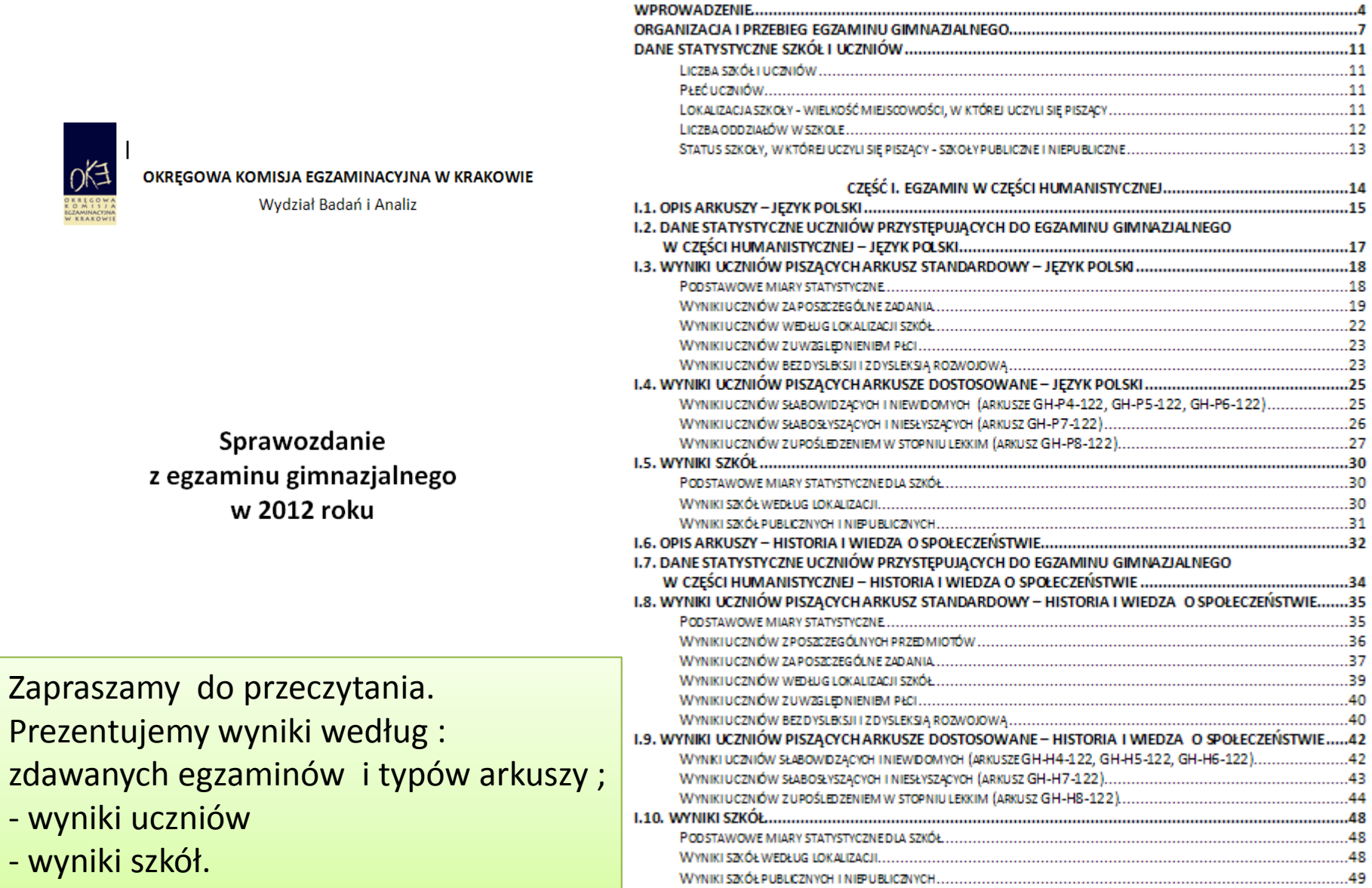

### Wyniki uczniów i szkół w powiatach

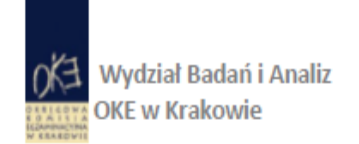

### Średnie wyniki szkół gimnazjalnych w powiatach w 2012 roku

Prezentowane wyniki zostały obliczone z uwzględnieniem wyłącznie arkusza standardowego.

### CZĘŚĆ HUMANISTYCZNA – WOJEWÓDZTWO LUBELSKIE

#### Tabela 1. Średnie wyniki uczniów w powiatach - część humanistyczna

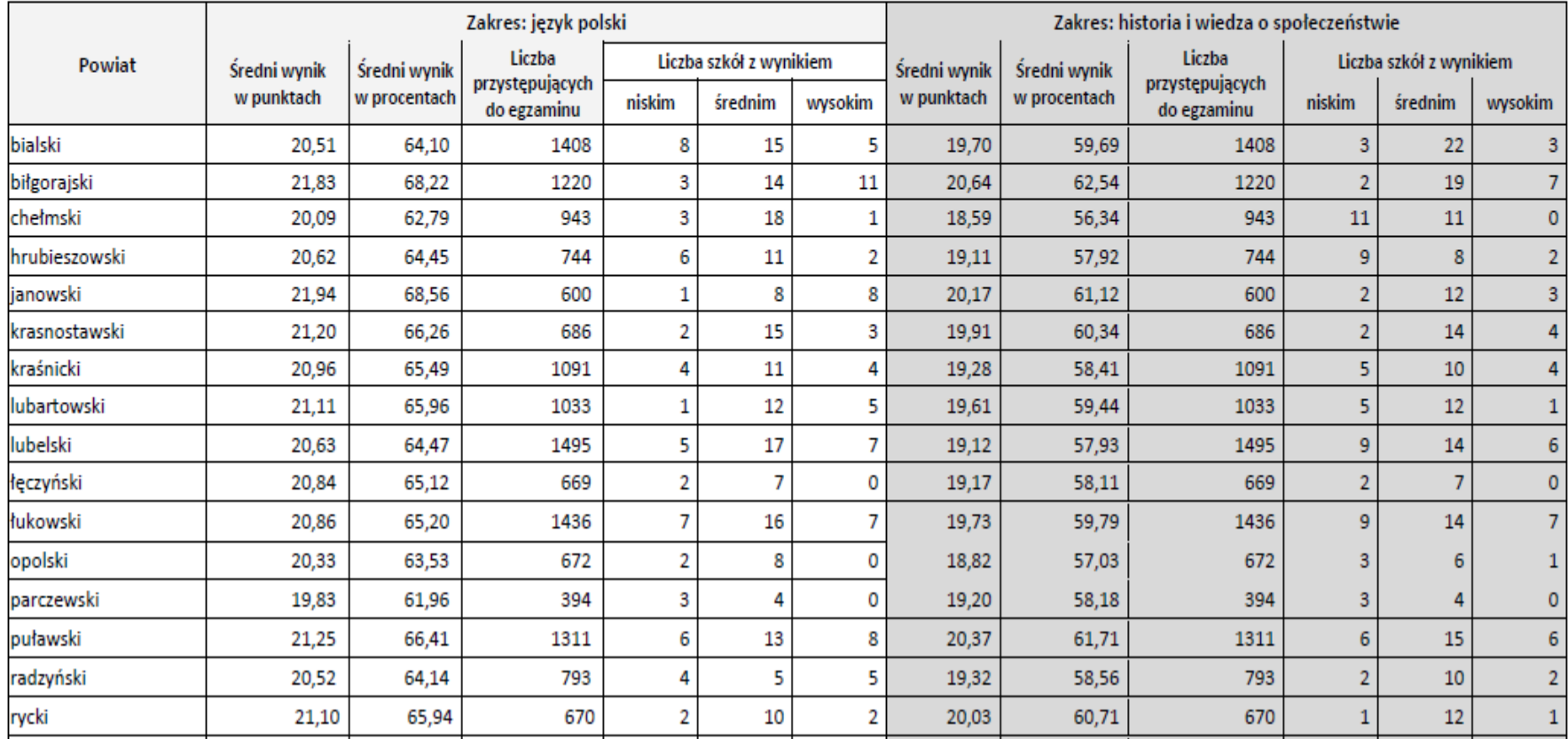

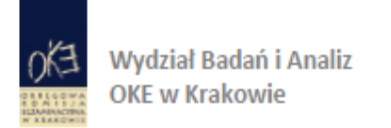

### Średnie wyniki szkół gimnazjalnych w gminach w 2012 roku

Prezentowane wyniki zostały obliczone z uwzględnieniem wyłącznie arkusza standardowego.

### CZĘŚĆ HUMANISTYCZNA – WOJEWÓDZTWO LUBELSKIE

### Tabela 1. Średnie wyniki uczniów w gminach – część humanistyczna

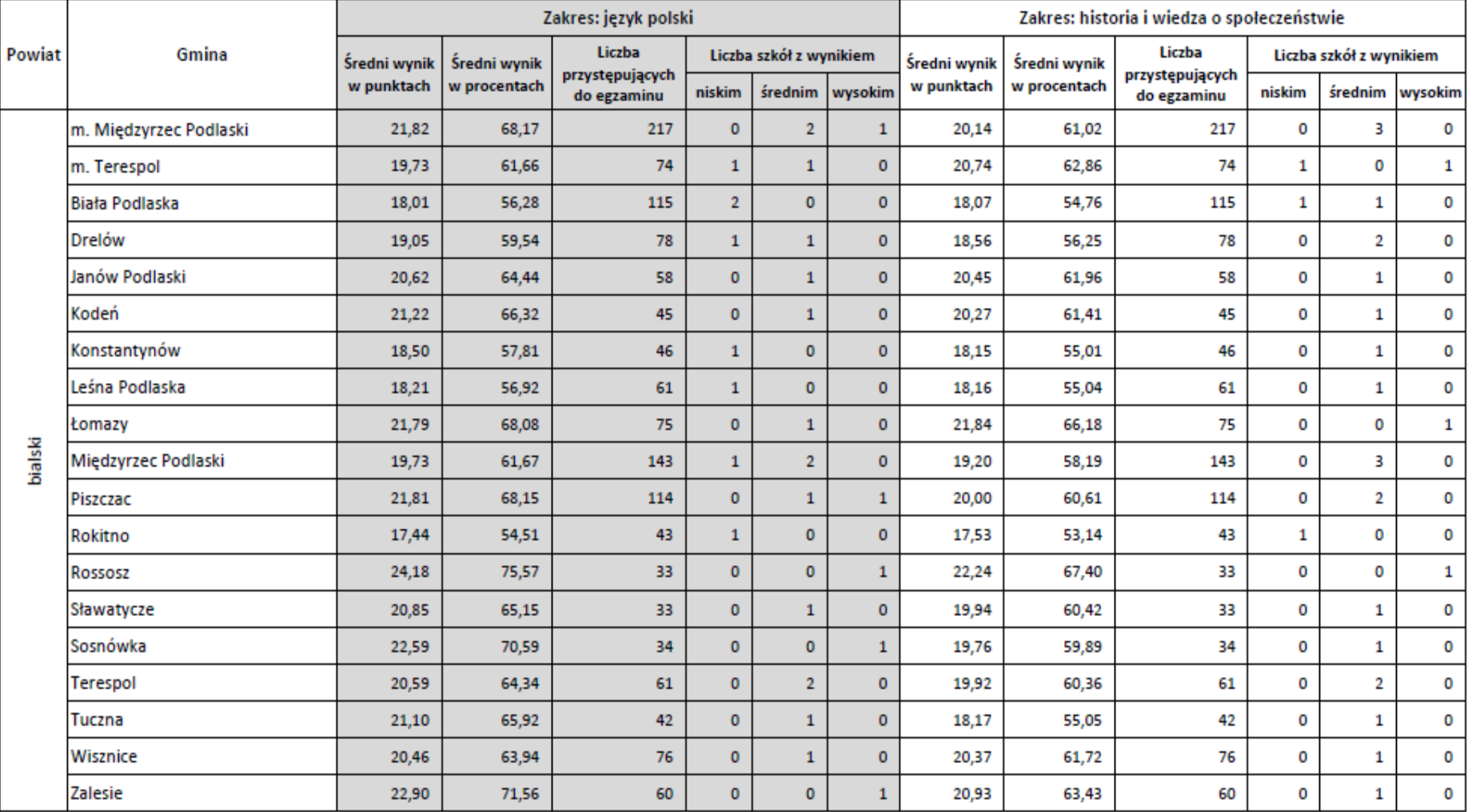

EGZAMIN GIMNAZJALNY **ROK 2012** 

#### Okregowa Komisja Egzaminacyjna w Krakowie: os. Szkolne 37, 31-978 Kraków tel. (012) 68 32 101, e-mail: oke@oke.krakow.pl www.oke.krakow.pl

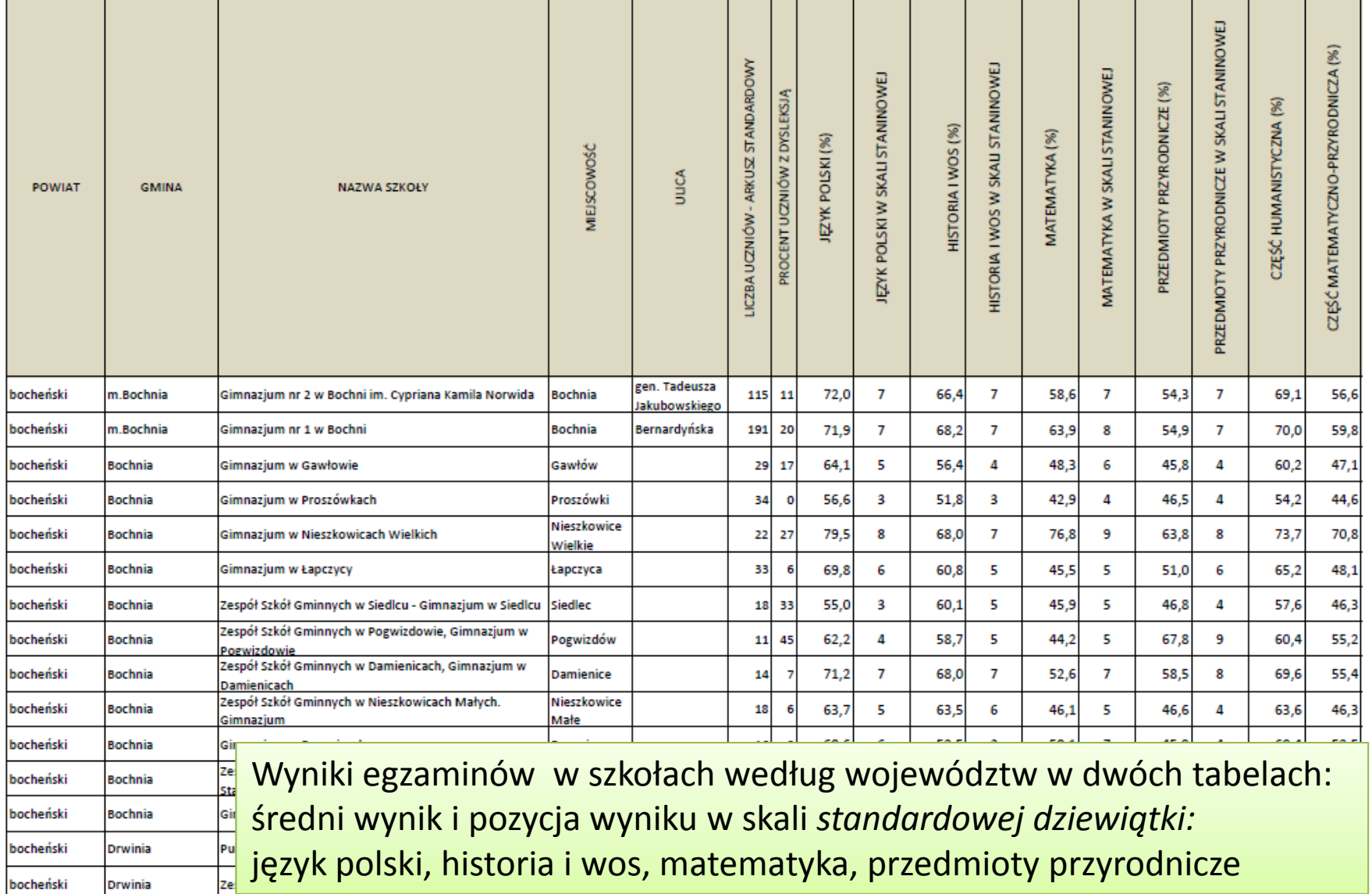

 $B \oplus$ 

EGZAMIN GIMNAZJALNY **ROK 2012** 

#### Okregowa Komisja Egzaminacyjna w Krakowie: os. Szkolne 37, 31-978 Kraków tel. (012) 68 32 101, e-mail: oke@oke.krakow.pl www.oke.krakow.pl

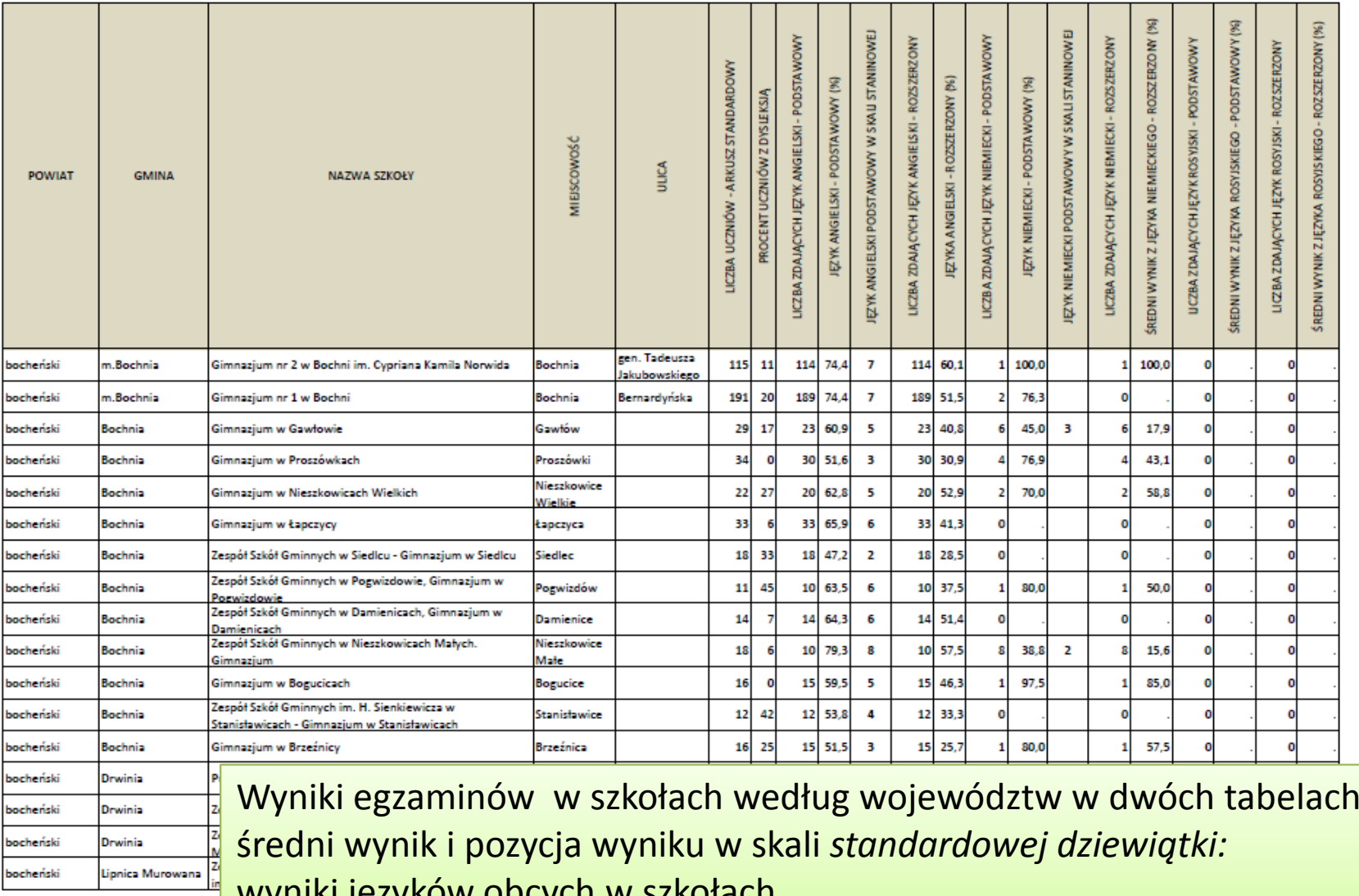

wyniki języków obcych w szkołach

bocheński

 $\ddot{\cdot}$ 

## **ORGANY PROWADZĄCE** I NADZORUJĄCE GIMNAZJA

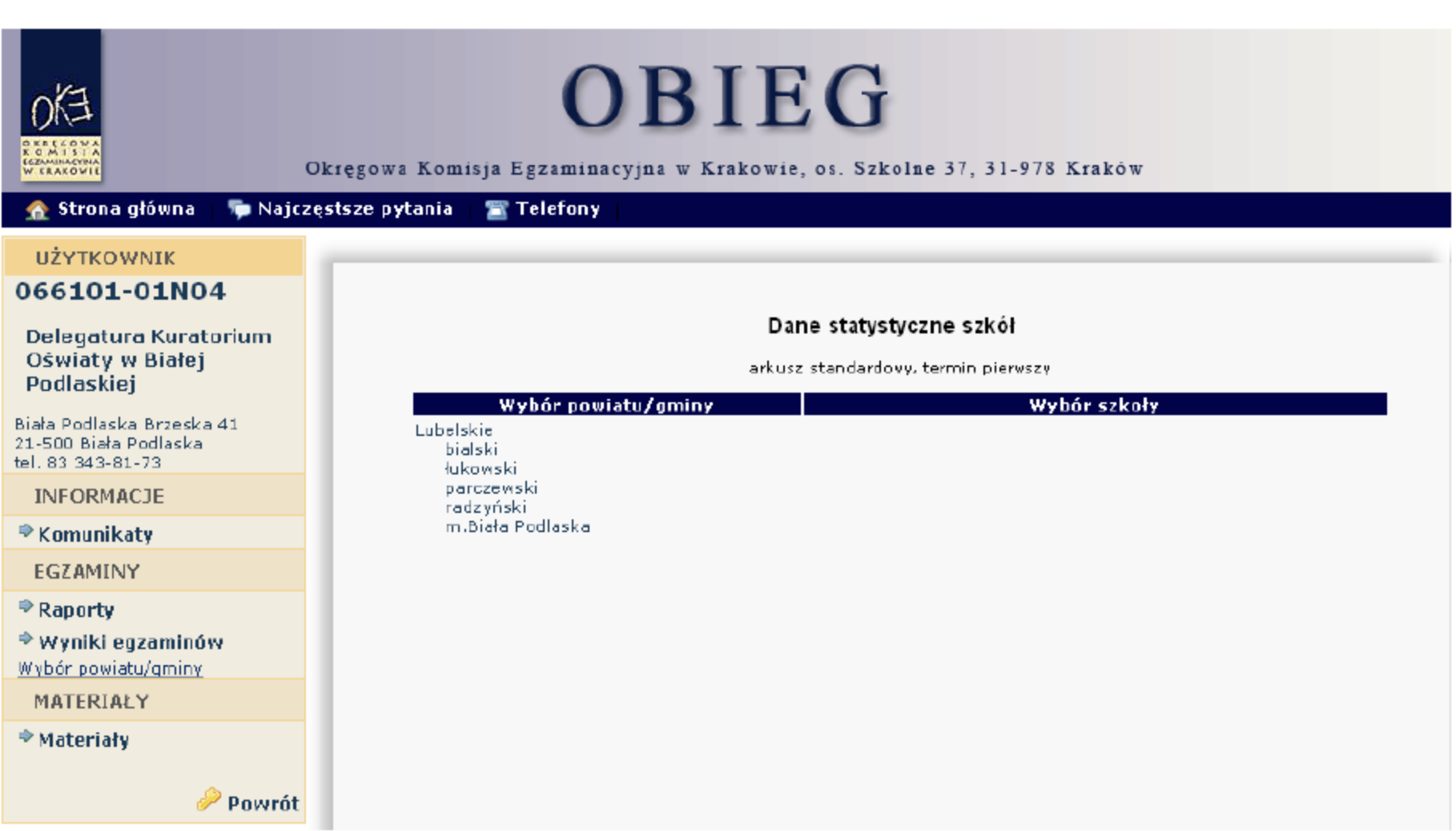

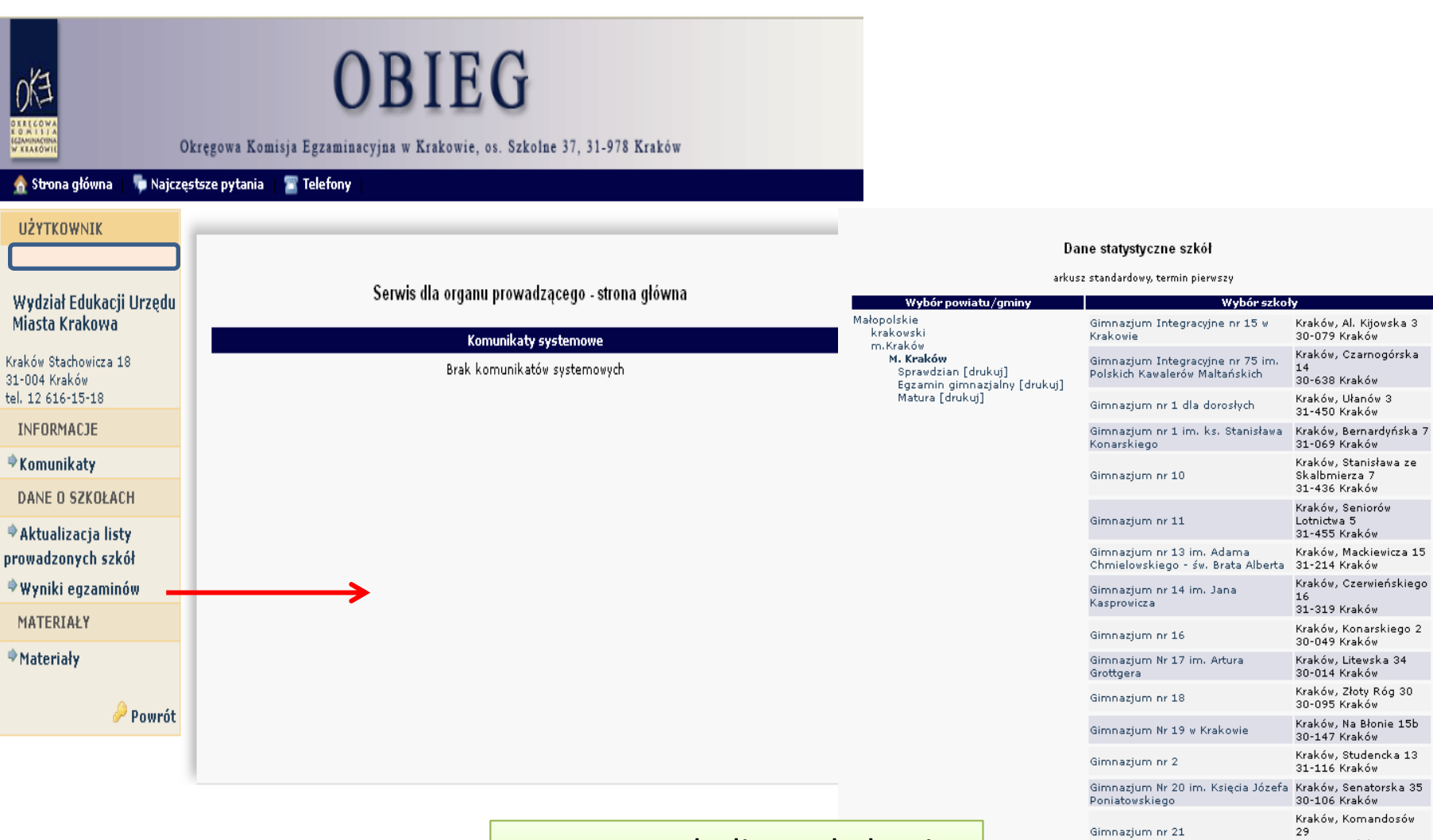

Fragment tabeli ze szkołami, dla których podano wyniki

30-334 Kraków Kraków, Skwerowa 3

30-317 Kraków Kraków, Lipińskiego 2<br>30-349 Kraków

Mireckiego 29 30-426 Kraków

30-410 Kraków Kraków, Mirtowa 2

30-698 Kraków

Kraków, J. Montwiłła -

Kraków, Strąkowa 3a

Gimnazjum nr 22

Gimnazjum nr 23

Gimnazjum nr 24

Aleksandrowicza

Gimnazjum Nr 25 im. prof. J.

Gimnazjum Nr 26 w Krakowie

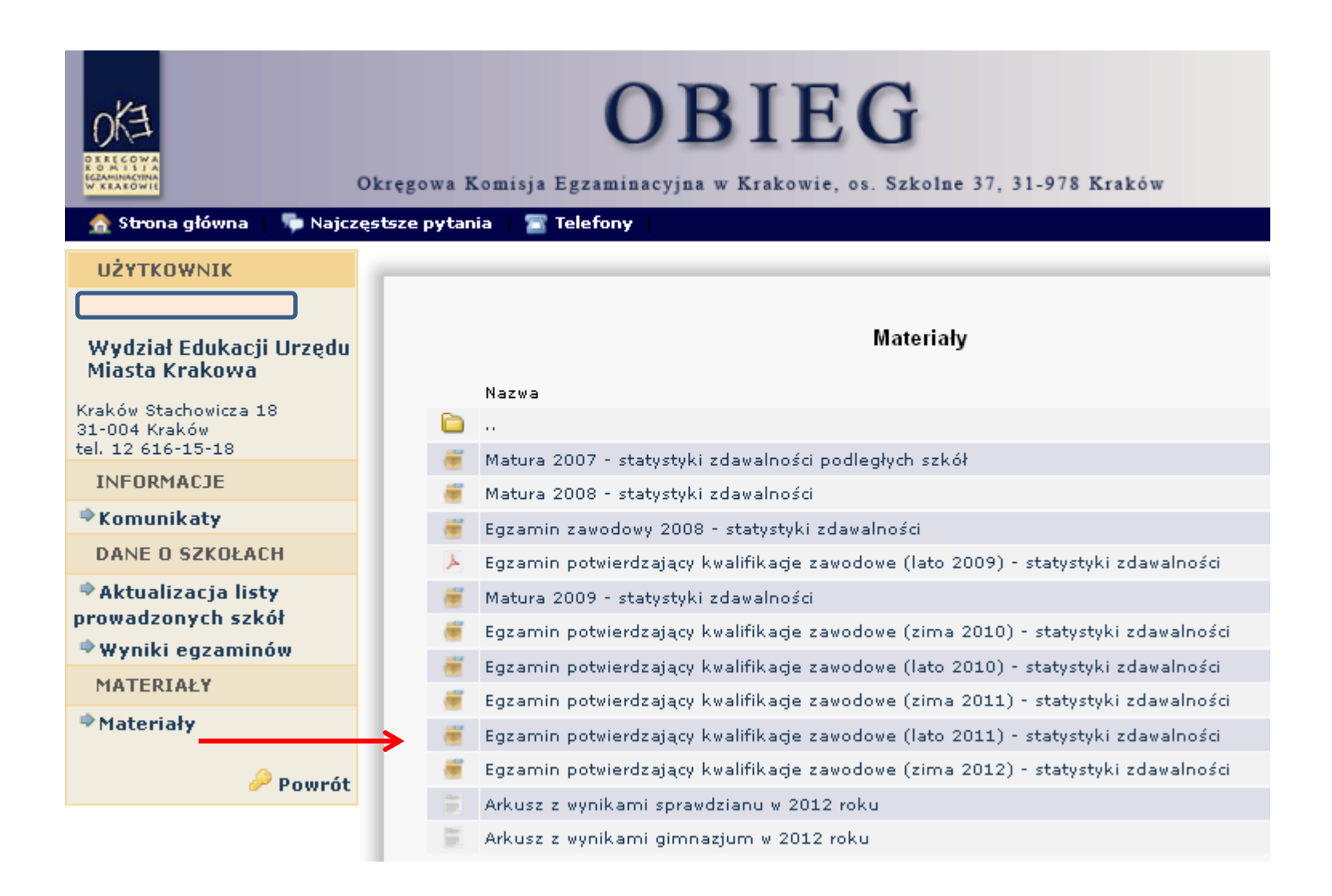

# OBIEG

Okregowa Komisja Egzaminacyjna w Krakowie, os. Szkolne 37, 31-978 Kraków

**N KEAEOWI** 

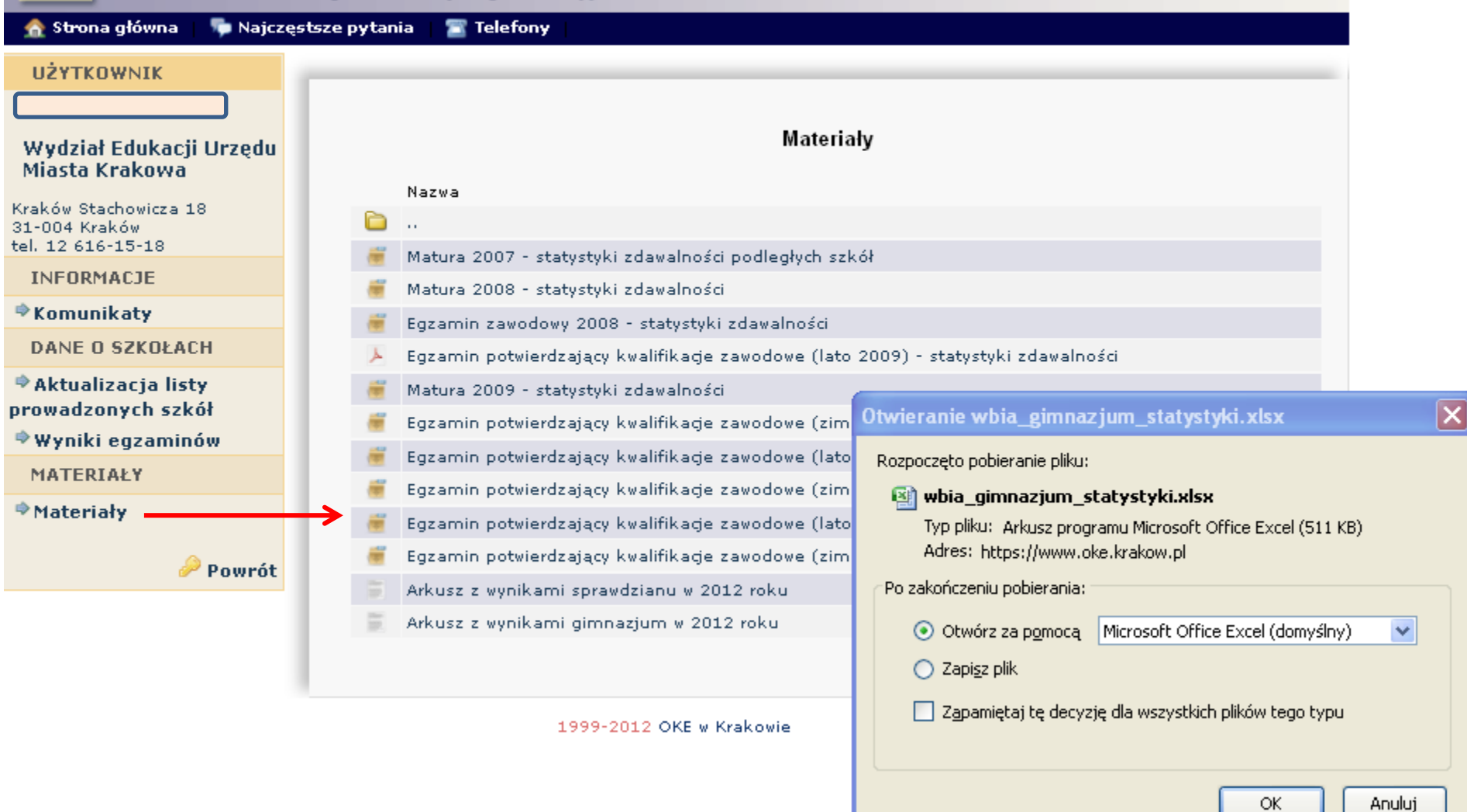

## OBIEG

Okręgowa Komisja Egzaminacyjna w Krakowie, os. Szkolne 37, 31-978 Kraków

#### **f** Strona główna **We** Najczęstsze pytania 置 Telefony

 $\alpha$ 

**IGZAMINACTI** 

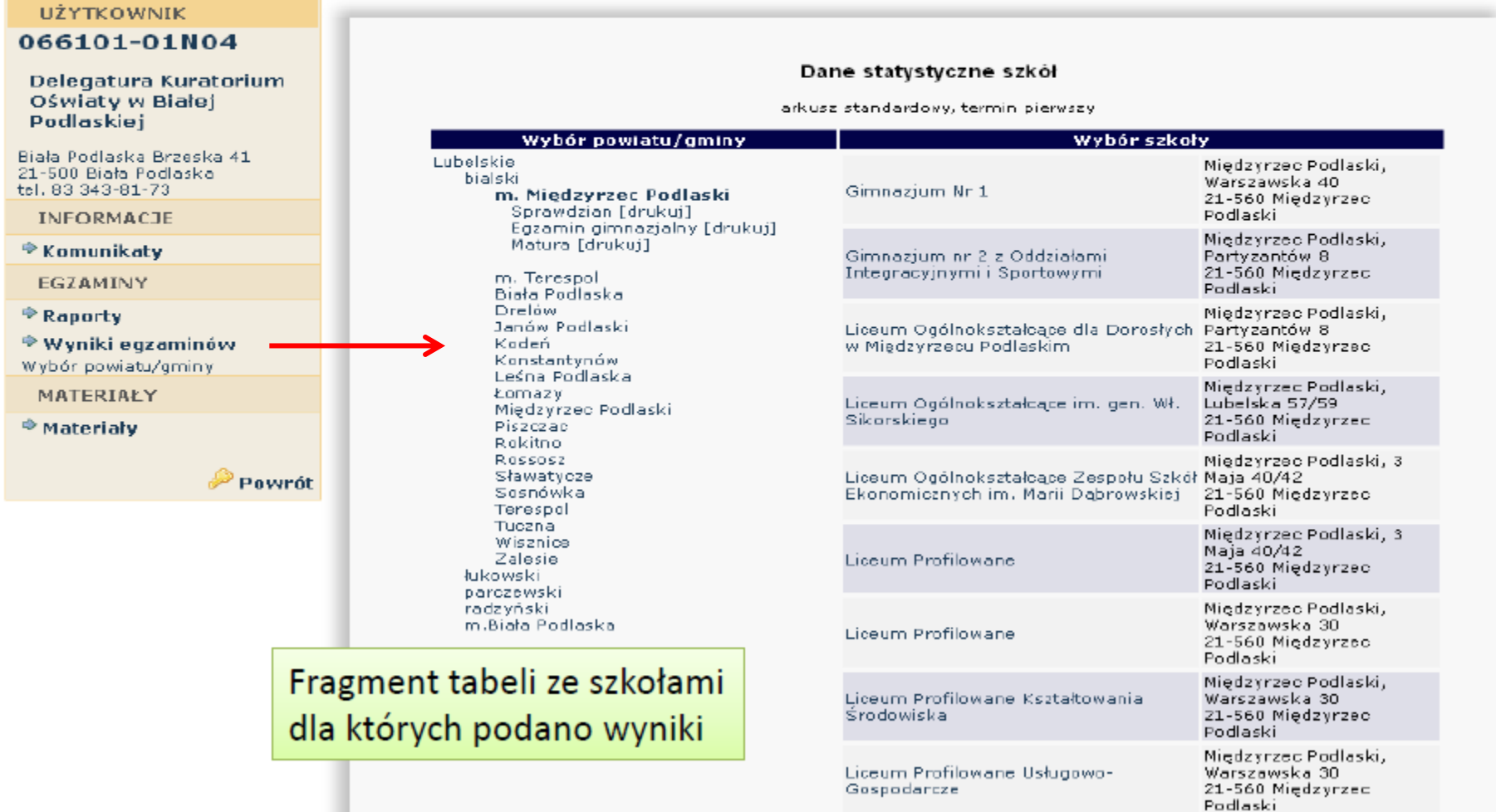

Warszawska 30 Ogólnokształcące Liceum Uzupełniające 21-560 Międzyrzec

Międzyrzec Podlaski,

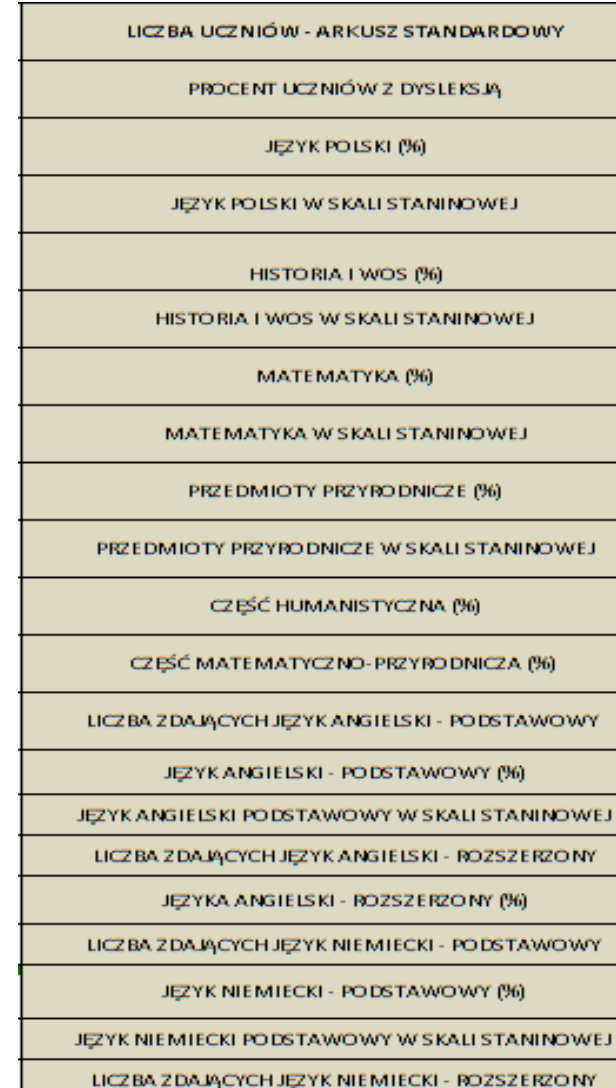

SREDNI WYNIK Z JĘZYKA NIEMIECKIEGO - ROZSZERZONY (%)

LICZBA ZDAJĄCYCH JĘZYK ROSYJSKI - PODSTAWOWY

SREDNI WYNIK Z JĘZYKA ROSYJSKIEGO - PODSTAWOWY (%)

LICZBA ZDAJĄCYCH JĘZYK ROSYJSKI - ROZSZERZONY

SREDNI WYNIKZ JĘZYKA ROSYJSKIEGO - ROZSZERZONY (%).

LICZBA ZDAJĄCYCH JĘZYK FRANCUSKI - PODSTAWOWY

### Zakres treści pliku EXCEL

Wyniki egzaminów we wszystkich szkołach uporządkowane według województw, powiatów i gmin

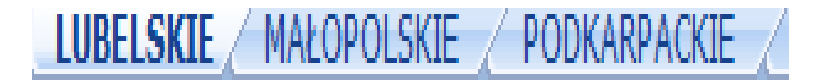

### Struktura danych w pliku EXCEL WWW WAREK Wyniki egzaminów w szkołach

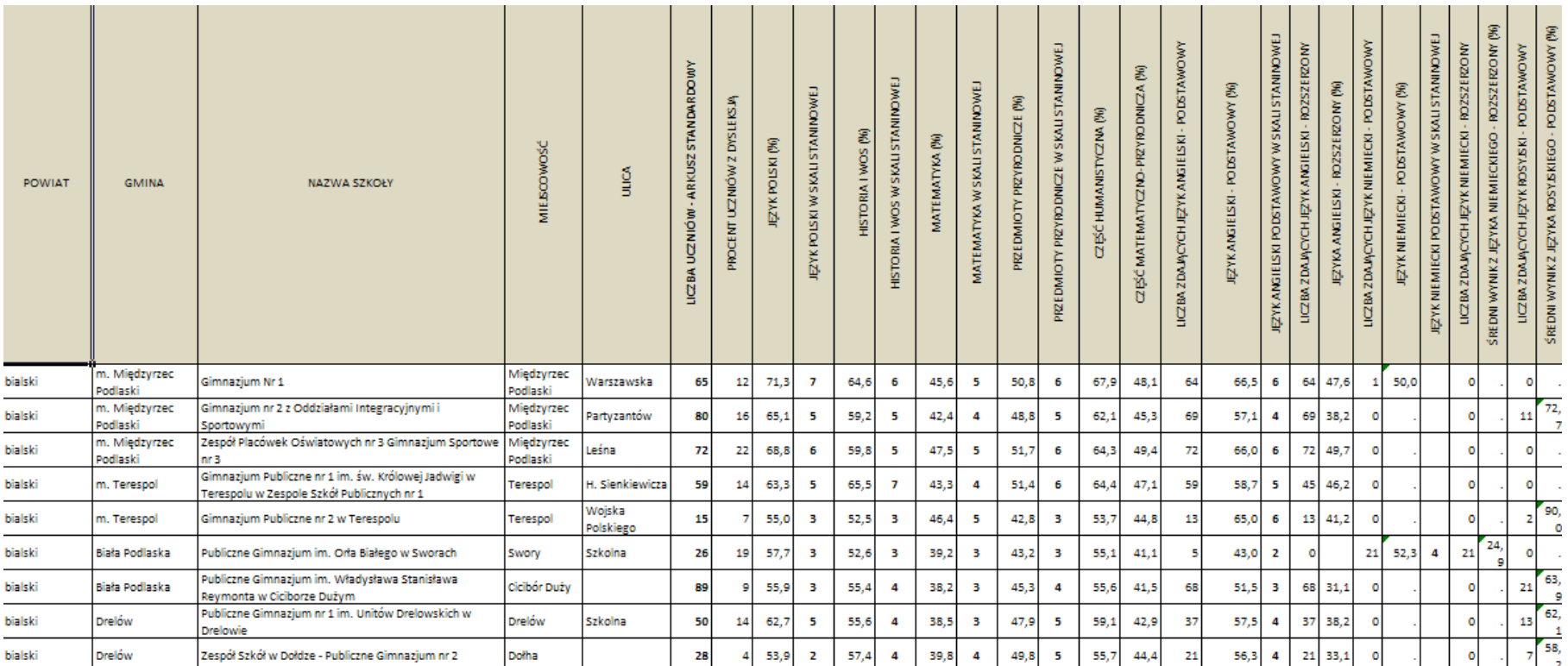

LUBELSKIE / MAŁOPOLSKIE / PODKARPACKIE

> Wyniki procentowe egzaminów z języka polskiego, historii i wos-u, matematyki, przedmiotów przyrodniczych i języków obcych oraz pozycja szkoły na tle wszystkich szkół w Polsce w skali znormalizowanej *standardowej dziewiątki*

#### Okregowa Komisja Egzaminacyjna w Krakowie: os. Szkolne 37, 31-978 Kraków tel. (012) 68 32 101, e-mail: oke@oke.krakow.pl www.oke.krakow.pl

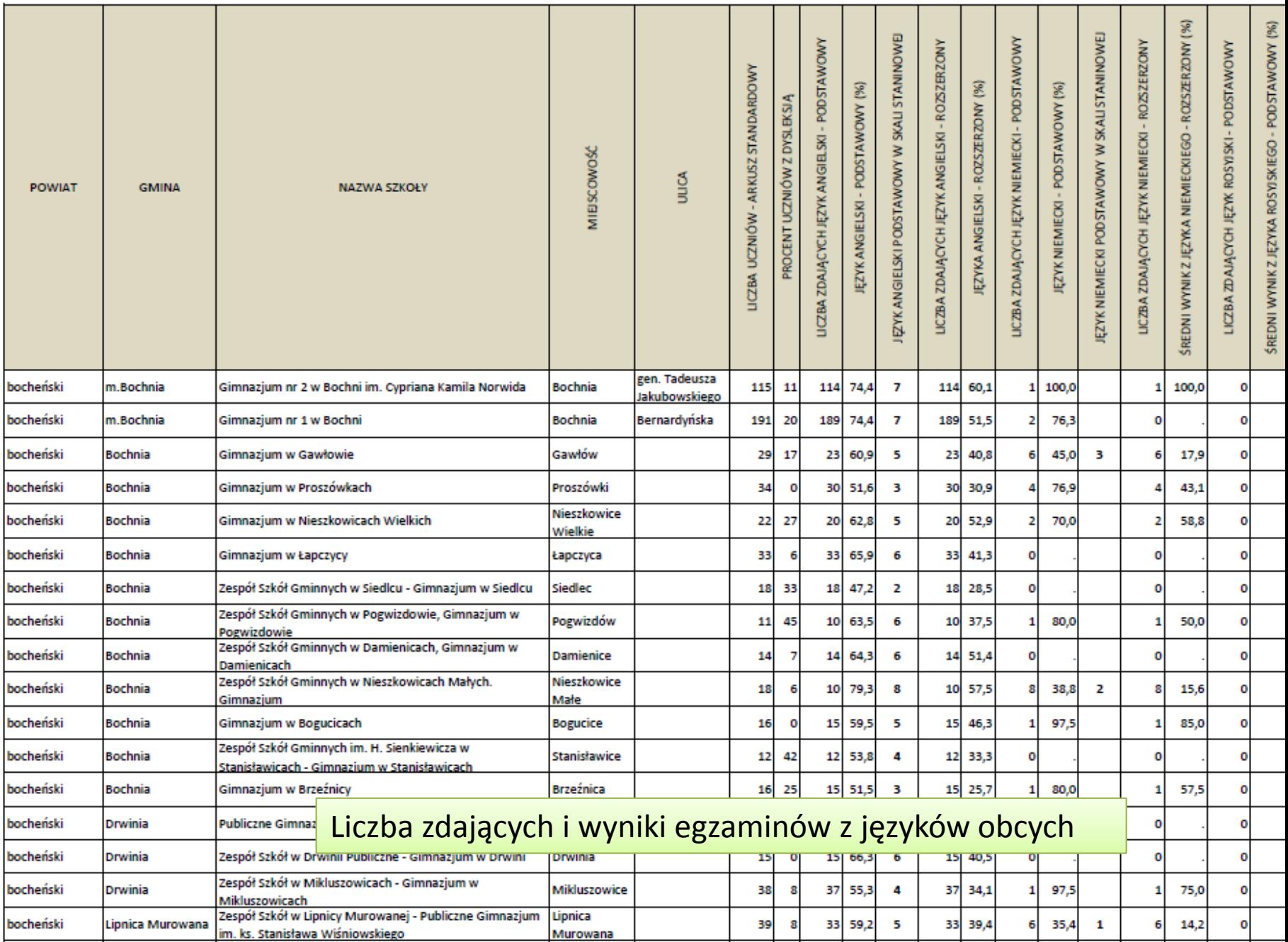

## DZIĘKUJEMY ZA UWAGĘ